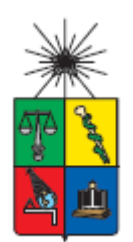

UNIVERSIDAD DE CHILE FACULTAD DE CIENCIAS FÍSICAS Y MATEMÁTICAS DEPARTAMENTO DE INGENIERÍA INDUSTRIAL

### DISEÑO DE MODELO DE ASIGNACIÓN DE BLOQUES QUIRÚRGICOS Y PROGRAMACIÓN DE QUIRÓFANO EN EL HOSPITAL DEL TRABAJADOR

### MEMORIA PARA OPTAR AL TÍTULO DE INGENIERO CIVIL INDUSTRIAL

### EDUARDO ALFREDO ESPINOZA SANHUEZA

### **PROFESOR GUÍA:** ALEJANDRO MUÑOZ ROJAS

### **MIEMBROS DE LA COMISIÓN:**

CLAUDIA MORALES CISTERNAS CAROLINA SEGOVIA RIQUELME

> **SANTIAGO DE CHILE 2017**

## **DISEÑO DE MODELO DE ASIGNACIÓN DE BLOQUES QUIRÚRGICOS Y PROGRAMACIÓN DE QUIRÓFANO EN EL HOSPITAL DEL TRABAJADOR**

La Asociación Chilena de Seguridad o ACHS es una mutualidad nacional, privada sin fines de lucro y administradora del seguro social contra riesgos de accidentes del trabajo y enfermedades profesionales, dentro de sus funciones se encuentra la entrega de prestaciones médicas, económicas y preventivas. Las prestaciones médicas son realizadas por el Hospital Del Trabajador, el cual, dentro de sus funciones, debe administrar sus pabellones quirúrgicos y asignar las especialidades médicas que atienden en él.

Existen dos tipos de pacientes que son atendidos por el Hospital: pacientes Ley, quienes se atienden por cobertura del seguro social y pacientes de ventas de servicios complementarios (VSC), quienes se atienden en el Hospital de manera particular.

En este trabajo, se utiliza un modelo de programación entera para optimizar el proceso de asignación de bloques quirúrgicos de cada especialidad y tipo de paciente, a cada pabellón, día de la semana y hora del día.

Para esto, se realizarán modificaciones al proceso actual; Por un lado, se crean tramos de duración de la intervención para cada tipo de especialidad, se agrega un nuevo tipo de paciente: Paciente PAD de FONASA y se crea un bloque mixto con aquellas especialidades que comparten características con el fin de definir de mejor manera cada especialidad.

El modelo consta de 3 archivos: Un Generador de inputs para modelo de programación en el cual el usuario puede llenar ingresando parámetros relevantes para que el modelo se desarrolle. Un modelo de programación, un código ejecutado en GAMS que recibe los inputs del punto anterior y está dividido en dos etapas, metodología planteada por los autores Daskalaki y Birbas (2005):

Al utilizar el modelo planteado, se minimizan las atenciones realizadas fuera del horario asignado, implicando una optimización económica y del personal, al permitir realizar la tarea de asignación de manera eficiente y en un tiempo menor al actual.

Finalmente, este modelo tiene la particularidad de contar con distintos tipos de pacientes, por lo que su replicación en alguna otra institución de salud, debe considerar esta variable para su uso.

*A mis familiares,*

*A mi Padre y mi Madre por trabajar arduamente y permitirme llegar a este momento. A mis hermanos Ana María, Alejandro y Ricardo por apoyarme y animarme en todo momento. A mi primo Mauricio por su apoyo incondicional durante estos años y a todos aquellos que participaron directa o indirectamente durante esta etapa.*

*A mis amigos,*

*Por estar siempre con una sonrisa en los momentos más difíciles.*

*A mi compañera, Nicole, por ayudarme a cumplir la primera de muchas metas juntos.*

## Tabla de contenido

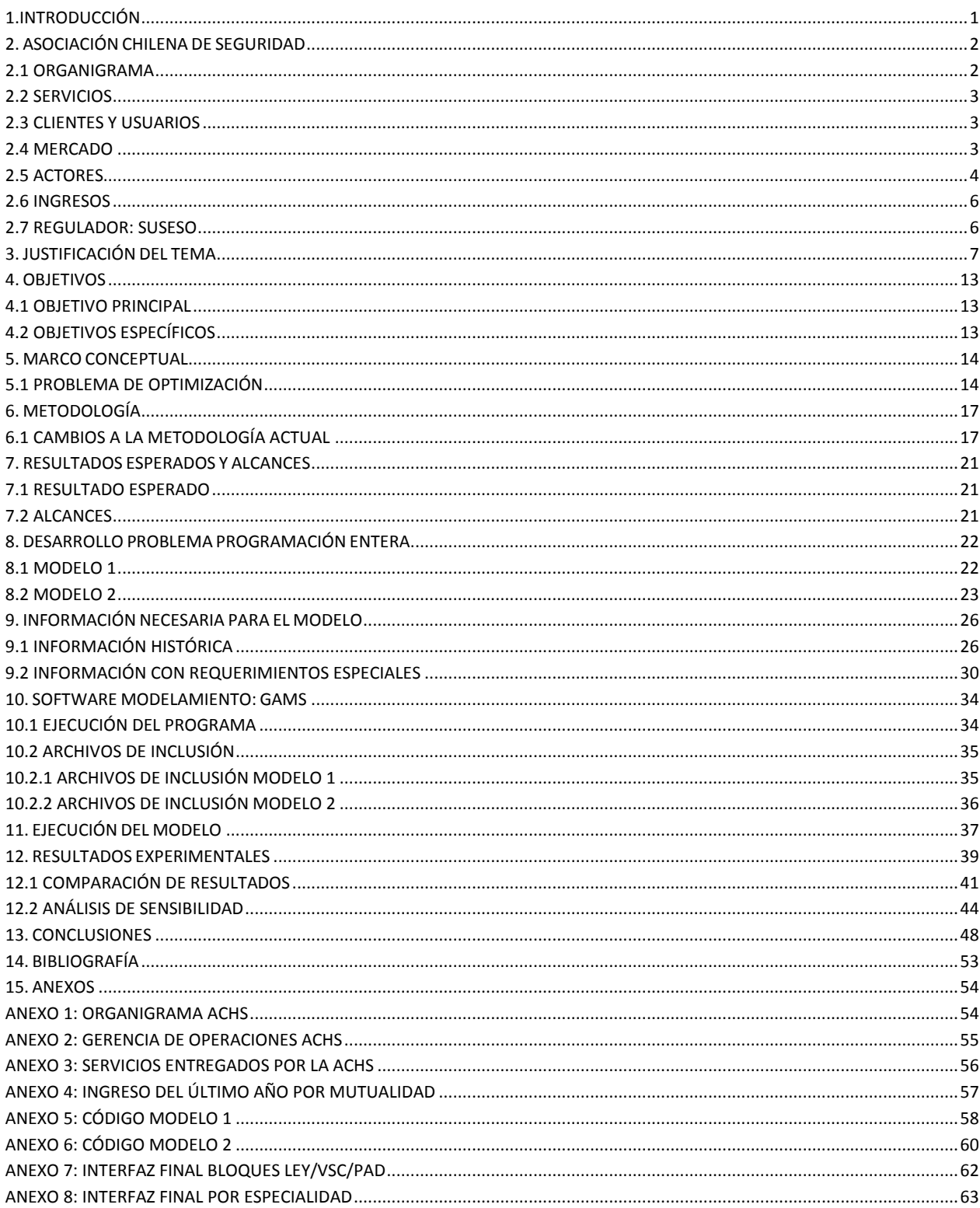

# Índice de tablas

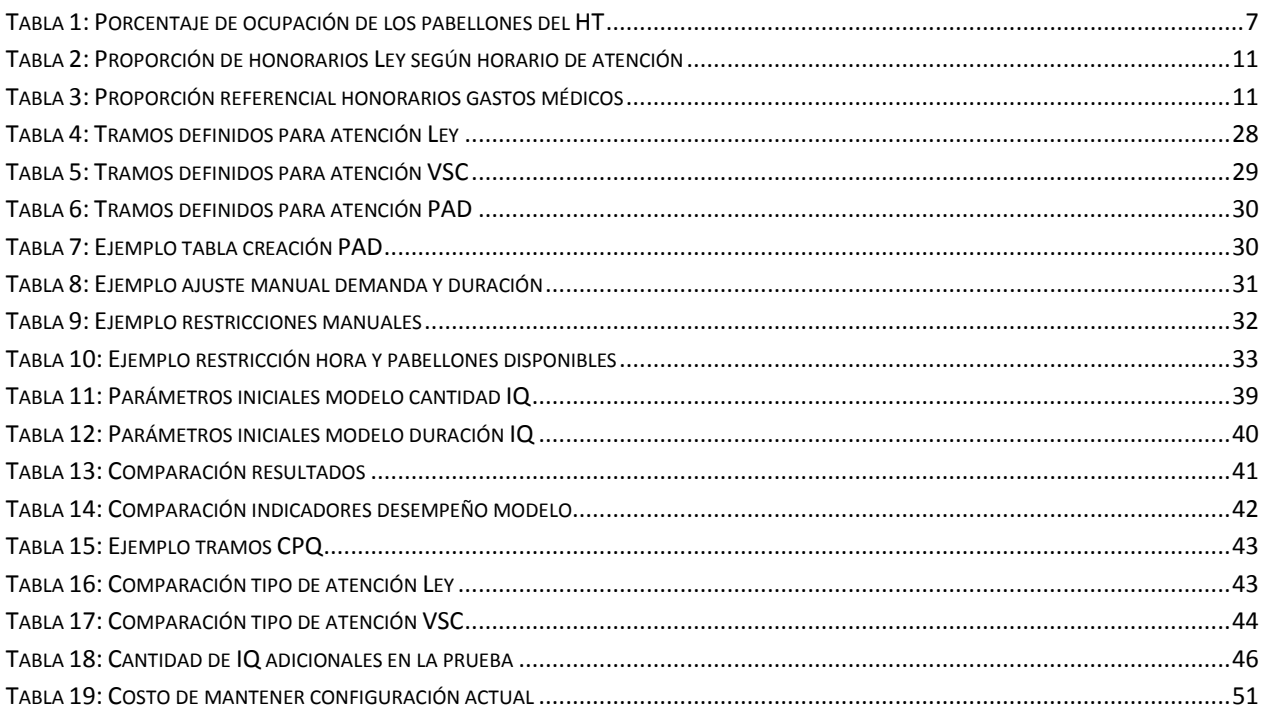

# Índice de gráficos

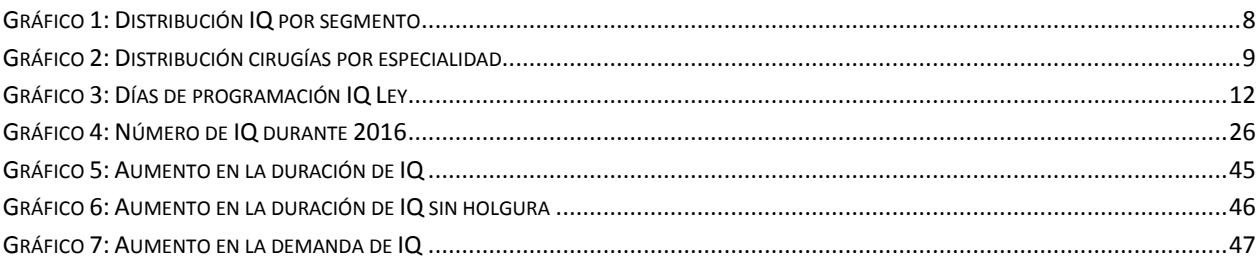

# Índice de ecuaciones

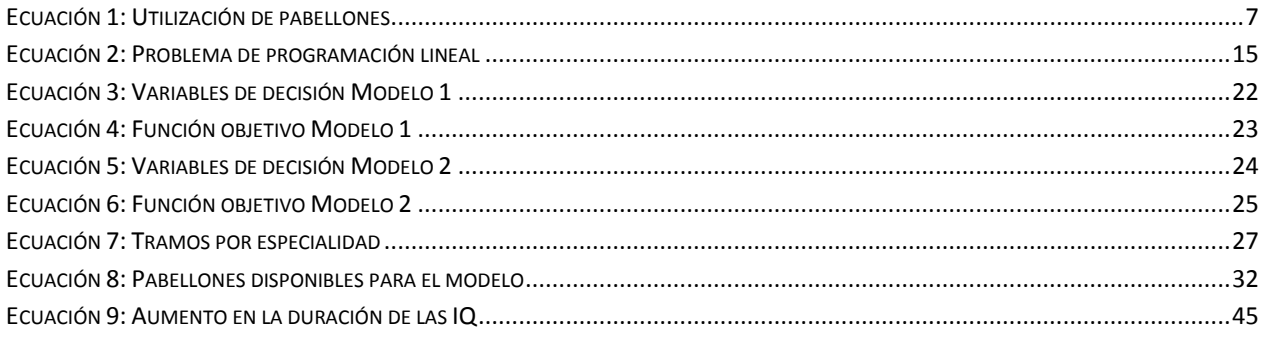

# **Índice de ilustraciones**

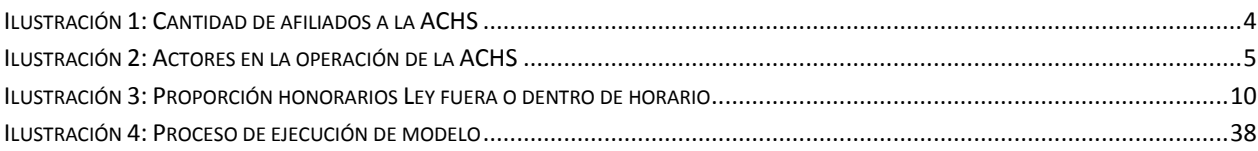

### <span id="page-6-0"></span>**1. Introducción**

El presente trabajo tiene por objetivo, la optimización de los bloques quirúrgicos que posee el Hospital del Trabajador de la Asociación Chilena de Seguridad (ACHS), que es una mutualidad privada sin fines de lucro, a través de un modelo de programación lineal ejecutado en la herramienta GAMS.

La correcta asignación de los bloques horarios es un tema relevante para esta entidad, ya que es administradora del seguro social contra riesgos de accidentes del trabajo y enfermedades profesionales de la Ley 16.744 y por ende su obligación es la atención de aquellos pacientes-trabajadores que se encuentran cubiertos por esta Ley. Sin embargo, la ACHS realiza Ventas de Servicios Complementarios (VSC), referente a atenciones de pacientes particulares y que representan un ingreso económico para la mutualidad, por lo que es necesario tomar en cuenta estos dos tipos de atención.

Para la realización de este Trabajo de Título, en primer lugar, se estudió la organización con el fin de entender su funcionamiento, contexto e identificar los servicios que ofrece los cuales se encuentran comprendidos en las 3 prestaciones que la Ley indica; médicas, económicas y preventivas.

Asimismo, se menciona la justificación del tema a tratar en esta memoria, la cual se encuentra directamente relacionada a las intervenciones médicas realizadas fuera del horario asignado para ellas, durante el período 2016, y que conlleva a costos monetarios extras por la diferenciación de las tarifas del personal médico según el tipo y horario de la intervención, y genera incertidumbre acerca del funcionamiento del horario y asignación de las diferentes intervenciones quirúrgicas (IQ) en los pabellones.

Luego, se detalla el objetivo general del trabajo y los objetivos específicos, los cuales serán resueltos más adelante a través de los resultados del modelo de programación lineal que se especifica. De la misma forma, se encuentra la definición de un problema de optimización y sus componentes y la metodología utilizada tomando en cuenta ciertas consideraciones que se describen.

Posteriormente se identifican los resultados esperados, alcances del estudio, y se detallan los componentes del problema de optimización incluyendo los índices, parámetros, variables, restricciones y función objetivo de cada modelo utilizado, junto a la información necesaria para el modelo y los pasos de la ejecución de este.

Así también, se realiza una comparación con lo que a la fecha de este trabajo se realiza en el Hospital del Trabajador versus los resultados obtenidos a través de la medición de indicadores de desempeño, así como un análisis de sensibilidad que estresa variables relevantes para plantear posibles escenarios en la ejecución.

Finalmente, se presentan conclusiones sobre el Trabajo de Título desarrollado, evaluando lo realizado respecto a los resultados esperados.

### <span id="page-7-0"></span>**2. Asociación Chilena de Seguridad**

La Asociación Chilena de Seguridad o ACHS es una mutualidad nacional, privada sin fines de lucro y administradora del seguro social contra riesgos de accidentes del trabajo y enfermedades profesionales contemplado en la Ley 16.744.

Tiene como misión el "existir para prevenir que los trabajadores sufran accidentes laborales o enfermedades profesionales, instaurando una cultura que garantice su seguridad, salud y calidad de vida, contribuyendo así al cuidado de las personas y al desarrollo de nuestro país". Por otro lado, cuenta con una aspiración, la cual es "hacer un Chile un país más seguro, con ambientes laborales que garanticen el cuidado y la vida de sus trabajadores. Buscamos ser reconocidos como referentes en seguridad y salud ocupacional, líderes en experiencia de servicio y una de las meres empresas para trabajar".

### <span id="page-7-1"></span>**2.1 Organigrama**

La Dirección Superior de la ACHS está compuesta de un Directorio paritario, constituido por tres representantes de las empresas afiliadas, elegidos por éstas en la respectiva Junta Ordinaria de Asociados, y tres representantes de los trabajadores afiliados, elegidos en votación directa por los representantes titulares de los trabajadores en los Comités Paritarios de Higiene y Seguridad de las empresas adheridas. Asimismo, son electos igual número de Directores suplentes. En julio de 2011 fue elegido el nuevo Directorio ACHS, presidido por Fernán Gazmuri Plaza.

La Administración Superior está encabezada por el Gerente General Cristóbal Prado, el Contralor José Fernández, el Fiscal Cristóbal Cuadra, 7 Gerentes Corporativos y 6 Gerentes Zonales. La gráfica con el organigrama, puede observarse en el Anexo 1.

Entre las Gerencias Corporativas se encuentra la Gerencia de Operaciones, la cual tiene dentro de sus funciones la Gerencia de Operaciones del Hospital del Trabajador. Esta gerencia vela por el funcionamiento de las distintas áreas dentro del Hospital como: Área Comercial, Atención y Gestión Asistencial, Centro Médico, Farmacia, entre otras. Dentro de la Gerencia de Gestión Asistencial se encuentra la Jefatura de Operación de Pabellones la cual tiene dentro de sus funciones el armar el calendario semanal donde cada especialidad atenderá. Además, resuelve contingencias en la asignación y establece bloques a atenciones particulares; es el nexo entre los requerimientos médicos del pabellón y los intereses de la ACHS. Esta Jefatura será la encargada de implementar el modelo desarrollado en este trabajo de memoria.

### <span id="page-8-0"></span>**2.2 Servicios**

Los servicios que ofrece la ACHS a todos los trabajadores afiliados, se encuentran dentro del marco regulatorio de la Ley 16.744 y que se expresa en tres niveles:

**1. Prestaciones de prevención:** Analizando cada empresa afiliada se diseñan programas de prevención adecuados a cada contexto, con el fin de inculcar una cultura preventiva en las organizaciones.

**2. Prestaciones de salud:** Se entregan atenciones de salud cuyo objetivo es rehabilitar y curar a aquellos trabajadores que han sufrido un accidente o enfermedad laboral.

**3. Prestaciones económicas:** Se entregan beneficios económicos que comienzan desde el pago de los días de reposo del trabajador (subsidios) y pago en caso de que el trabajador resulte con una incapacidad permanente (indemnizaciones y pensiones).

### <span id="page-8-1"></span>**2.3 Clientes y usuarios**

Los clientes de estas prestaciones son las empresas cotizantes del seguro social contra riesgos de accidentes del trabajo y enfermedades profesionales que pagan una prima mensual por trabajador a la ACHS según la siniestralidad de estas, mientras que los usuarios son los trabajadores de dichas empresas, quienes al momento de un siniestro se pueden acercar directamente al Centro de Atención Ambulatoria más cercano a su lugar de trabajo o accidente, entre los cuales se encuentra el Hospital del Trabajador.

### <span id="page-8-2"></span>**2.4 Mercado**

En el mercado nacional, existen 3 mutualidades privadas; ACHS, Mutual de Seguridad y el Instituto de Seguridad del Trabajo, en este contexto, la ACHS se posiciona como líder con un 48,75% de participación, en base a los trabajadores protegidos que para agosto de 2016 era de 2.375.394.

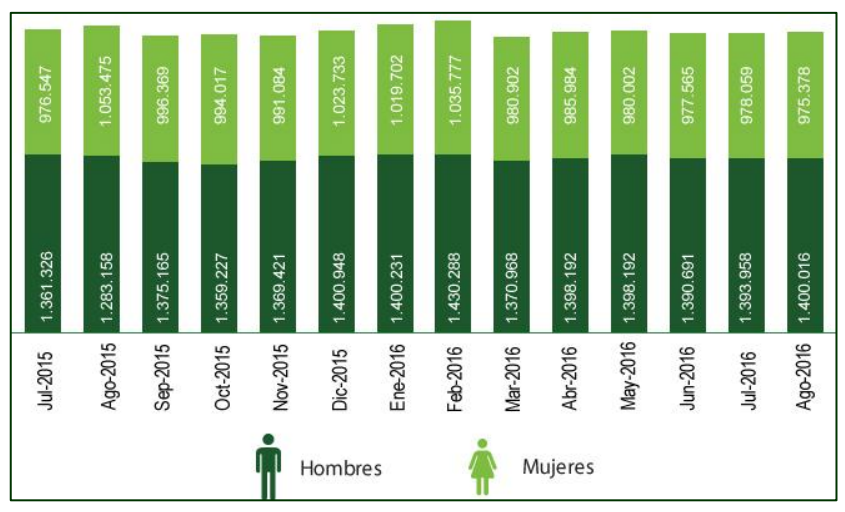

**Ilustración 1: Cantidad de afiliados a la ACHS. Fuente: ACHS**

En base a la información obtenida en la Memoria Integrada 2015, la Asociación cuenta con una red de atención distribuida en cinco zonas geográficas –Zona Norte, Zona Centro Norte, Zona Metropolitana Norte, Zona Metropolitana Sur y Zona Sur- para dar cobertura a lo largo de todo Chile y llegar con una atención de excelencia a los trabajadores afiliados.

Esta red se encuentra encabezada por el Hospital del Trabajador ACHS, ubicado en la Región Metropolitana, centro reconocido a nivel nacional e internacional por su experticia en el tratamiento integral del trauma, quemados y rehabilitación. Cuenta además con 94 centros de atención ambulatoria, siete clínicas regionales y 143 policlínicos.

Los ingresos de la Asociación vienen dados, principalmente, por la cotización mensual de las empresas afiliadas del Seguro Contra Riesgos de Accidentes del Trabajo y Enfermedades Profesionales y por las Ventas de Servicios Complementarios (VSC) resultantes de la atención de salud a personas que no son trabajadores protegidos, pero que igualmente fueron atendidos en algún centro de salud de la ACHS.

#### <span id="page-9-0"></span>**2.5 Actores**

El primer actor relevante con el cual se involucra la ACHS es la Superintendencia de Seguridad Social (SUSESO), la cual es la encargada de entregar los lineamientos principales en los cuales está comprendido el actuar de la Asociación y en general de las mutualidades, emanando Circulares y fiscalizando a través de Oficios, entre otros.

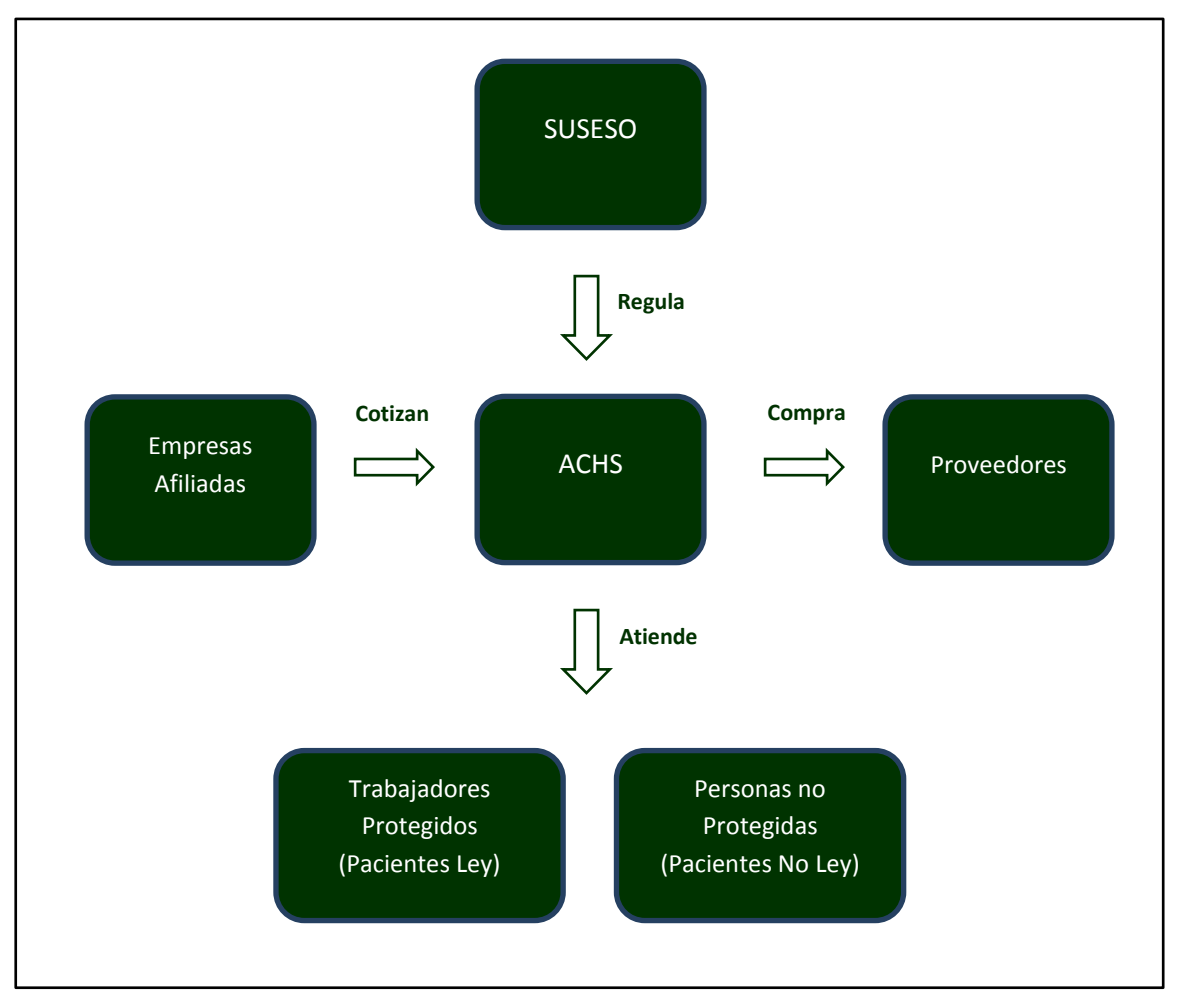

**Ilustración 2: Actores en la operación de la ACHS**

Luego, se encuentran las empresas cotizantes del seguro, las cuales pagan mensualmente a la ACHS para la protección de sus trabajadores en caso de accidentes laborales, de trayecto o enfermedades profesionales. Se desprende de esto último que otro actor relevante es el trabajador, usuario de las tres prestaciones que otorga la ACHS.

Por otro lado, existen personas naturales o empresas que utilizan los servicios que realiza la ACHS, a los cuales se les otorga la misma experiencia y calidad que se entrega a los pacientes que corresponden a la Ley 16.744. Estos servicios pueden ser de salud, prevención, capacitaciones, evaluaciones laborales, entre otros.

Los proveedores también cumplen un rol fundamental, sobre todo aquellos que entregan los suministros de salud y prevención a los centros ACHS, Hospital del Trabajador y otros, ya que la ACHS debe mantener un stock óptimo para satisfacer la demanda, lo que es logrado en gran parte por los contratos que se tienen con estos proveedores.

### <span id="page-11-0"></span>**2.6 Ingresos**

Los ingresos de la Asociación vienen dados por la cotización mensual de las empresas afiliadas del Seguro Contra Riesgos de Accidentes del Trabajo y Enfermedades Profesionales y por las Ventas de Servicios Complementarios (VSC) resultantes de la atención de salud a personas que no son trabajadores protegidos, pero que igualmente fueron atendidos en algún centro de salud de la ACHS, así como de otros servicios como capacitaciones y evaluaciones laborales a empresas que no se encuentran afiliadas.

El promedio de ingresos por cotizaciones de los trimestres comprendidos entre Septiembre 2015 y Junio 2016 para la ACHS son de M\$ 73.244.934, mientras que la Mutual de Seguridad promedia M\$ 65.102.886, es decir, un 12,5% más de ingresos por este concepto en comparación al competidor más cercano, mientras que del 3er competidor se aleja un 305%, teniendo el IST un promedio de ingresos por cotizaciones para los meses de estudio de M\$18.105.609

En el caso de los ingresos por VSC, el promedio para la ACHS en los 4 trimestres es de M\$ 9.130.653, mientras que la Mutual de Seguridad promedia M\$ 11.993.505, encontrándose la ACHS un 24% por debajo de su competidor más cercano, pero un 605% más por sobre el IST, promediando este último M\$ 1.700.283. El resumen del último año para las 3 mutualidades, se puede observar en el Anexo 3.

### <span id="page-11-1"></span>**2.7 Regulador: SUSESO**

Como se mencionó anteriormente, la Mutualidad es regulada por la Superintendencia de Seguridad Social (SUSESO), una institución autónoma del Estado, con personalidad jurídica y patrimonio propio, que se relaciona con el ejecutivo a través del Ministerio del Trabajo y Previsión Social. Integra las llamadas Instituciones Fiscalizadoras, a que se refiere el artículo 2° del D.L. 3.551, de 1980. Tiene como objetivo:

• Garantizar el ejercicio de los derechos de las personas en materias de Seguridad Social.

• Aumentar la cobertura y el perfeccionamiento del Sistema de Seguridad Social chileno.

• Difundir los derechos y obligaciones de los diversos actores del Sistema de Seguridad Social chileno.

### <span id="page-12-0"></span>**3. Justificación del tema**

En la actualidad, el Hospital del Trabajador (HT) perteneciente a la ACHS, cuenta con 10 pabellones quirúrgicos, 9 de ellos se utilizan para las distintas especialidades que trata el HT, ya sea para pacientes Ley como pacientes VSC, mientras que el último se utiliza para atenciones de urgencia.

La utilización de estos pabellones quirúrgicos es definida como:

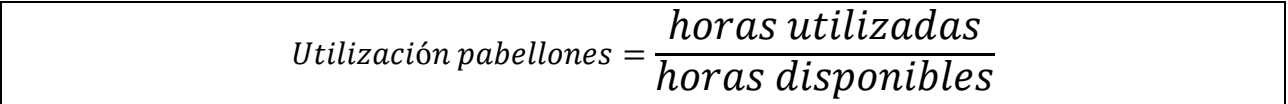

<span id="page-12-2"></span>**Ecuación 1: Utilización de pabellones**

El resultado se puede observar en la Tabla 1 (Valores sobre 100% significan que se extendió el uso de pabellón debido a necesidades de atención):

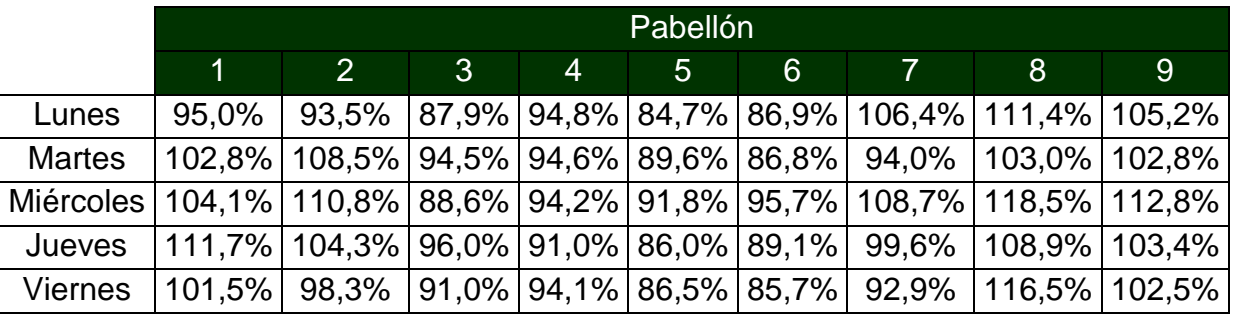

<span id="page-12-1"></span>**Tabla 1: Porcentaje de ocupación de los pabellones del HT. Fuente: Elaboración propia**

Pese a observarse un nivel de ocupación consolidado aceptable (98%) respecto al nivel de mercado para hospitales públicos<sup>1</sup> (92%), se puede notar una varianza dependiendo del día en que se usó cada pabellón.

Por otro lado, dentro de cada tipo de intervención (Ley y VSC), existen 3 segmentos de intervención:

- **Programadas:** Intervenciones quirúrgicas (IQ) derivadas de una atención médica anterior. Se pueden planificar en el tiempo tanto como en día y hora a realizar.
- **Urgencias relativas (UR):** Son aquellos pacientes que llegan al hospital con una gravedad que requiere ser intervenida quirúrgicamente con un plazo máximo de 48 horas. Son medianamente planificables en el tiempo tanto como en día y hora a realizar.

 $\overline{a}$  $^1$  Año 2015. Fuente MINSAL.

 **Llamadas:** Cuando un paciente necesita ser intervenido con urgencia y no existe personal disponible para realizar dicha intervención quirúrgica, es necesario llamar a personal médico destinado para estas situaciones. Son prácticamente imposibles de planificar en el tiempo tanto como en día y hora a realizar.

Como muestran los siguientes gráficos, la distribución de los segmentos anteriormente descritos para cada especialidad es:

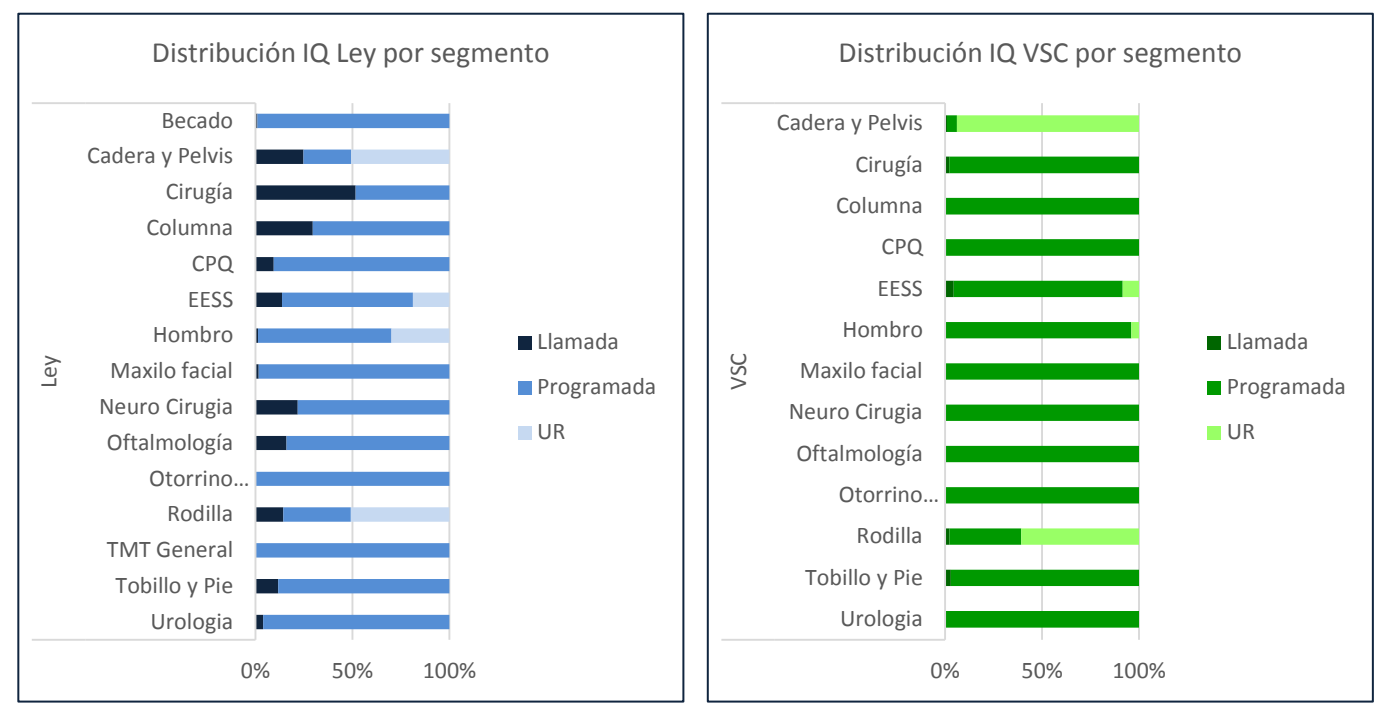

**Gráfico 1: Distribución IQ por segmento. Fuente: Elaboración propia**

Recordando lo mencionado al referenciar la Tabla 1, una correcta asignación de los bloques quirúrgicos debería aprovechar el alto nivel de programación de las intervenciones quirúrgicas, solucionando en parte la varianza en la tasa de ocupación de los pabellones.

Por otro lado, considerando que las intervenciones fueron realizadas efectivamente en el horario destinado para ello, en el Gráfico 2 se puede observar la proporción de cada especialidad realizada en su propio bloque para cada tipo de atención.

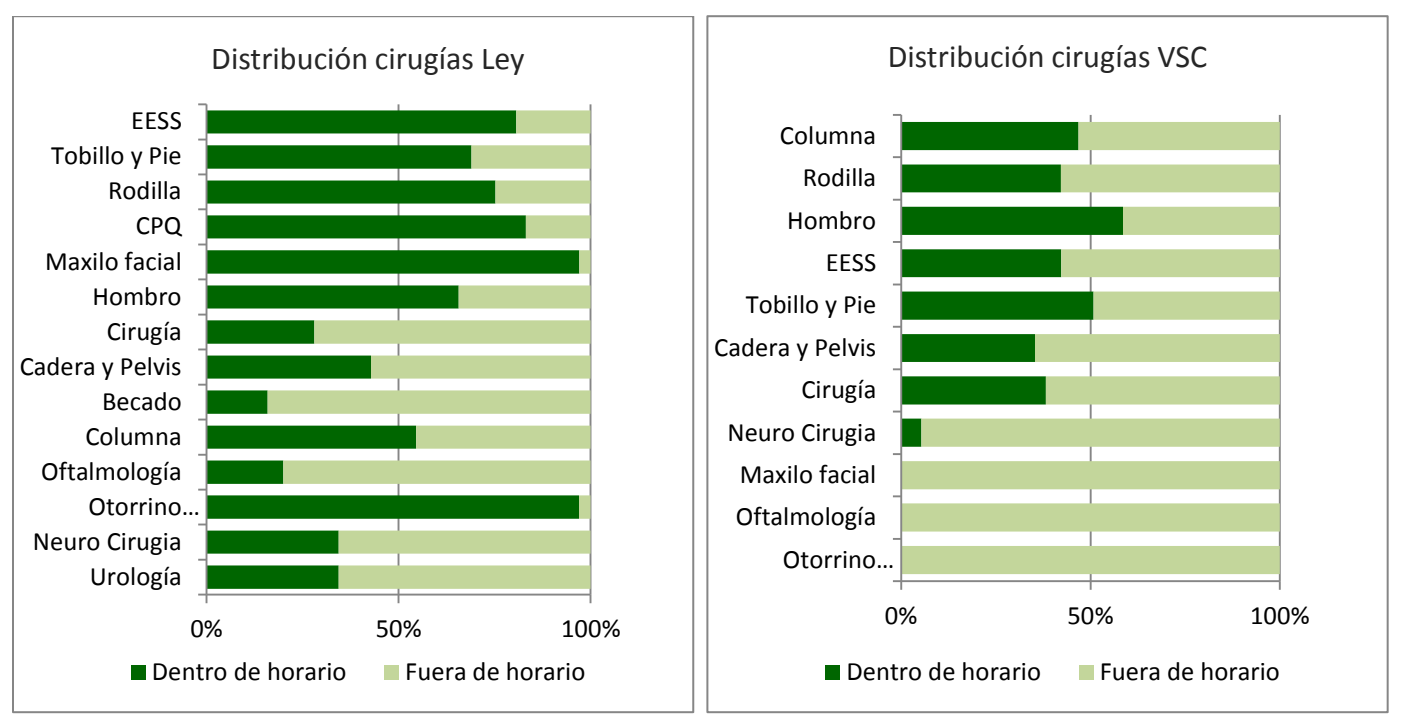

<span id="page-14-0"></span>**Gráfico 2: Distribución cirugías por especialidad. Fuente: Elaboración propia**

Es importante destacar los altos índices de IQ realizadas fuera de su bloque, en especial para VSC, demostrando un claro problema de asignación de estos, considerando la oportunidad de respuesta al contar con un alto nivel de IQ programables para cada especialidad. En el consolidado, Ley presenta un 19% de sus intervenciones fuera de horario y VSC 40%.

Enfocándose en el tipo de intervención Ley, estas pueden ser atendidas de 2 maneras:

- Si se realiza dentro del horario asignado para estas intervenciones, las realiza el personal de turno. Este tiene un contrato con el Hospital y una remuneración fija.
- Si se realiza fuera del horario asignado para la especialidad, se realiza bajo otras condiciones laborales y funcionando como atención particular.

Como resultado de esta situación, se tiene que el valor aproximado de realizar una atención fuera de horario es 3 veces más costosa que realizar un dentro de horario.

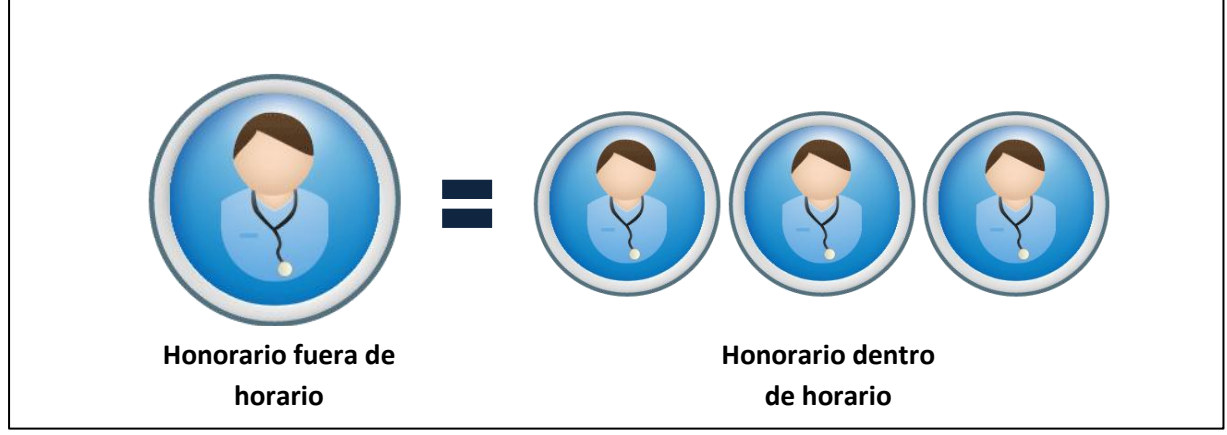

**Ilustración 3: Proporción honorarios Ley fuera o dentro de horario**

Frente a esto, existen 2 claras consecuencias:

 $\overline{a}$ 

#### **1. El costo monetario extra que se paga por una mala asignación de los bloques horarios:**

De acuerdo a la información contenida en la Nota Nº 48 "Prestaciones Médicas" de los Estados Financieros de la ACHS y Mutual de Seguridad al 31 de diciembre de 2016, específicamente, en el Subtotal de Remuneraciones, se puede apreciar que la 1era posee un gasto acumulado por M\$ 34.397.170, mientras que la 2da acumula M\$ 66.849.211.

Por otro lado, y conforme a lo informado por el área de Transparencia del Hospital Clínico José Joaquín Aguirre de la Universidad de Chile, se puede estimar un gasto aproximado por cada actor que participa activamente en los pabellones siendo estos; Enfermera Universitaria, Auxiliar de Enfermería, Tecnólogo Médico, Anestesiólogo, Tecnólogo Médico de Rayos, Pabellonero y Médico-Cirujano.

En la Tabla 3 se puede apreciar que el gasto referido a Médicos, ya sea por Anestesiología y Médico-Cirujano corresponde a un 35% de los gastos totales por Remuneraciones siendo M\$ 12.198.635 para ACHS y M\$ 23.707.449 para Mutual. Si se considera la situación del Hospital del Trabajador de la ACHS y la información presentada anteriormente, al año se cancelan M\$ 5.038.567 por concepto de honorarios producto de intervenciones Ley fuera de horario<sup>2</sup>.

<sup>&</sup>lt;sup>2</sup> Recalcar que el cálculo es referencial respecto a lo informado por el área de Transparencia del Hospital Clínico José Joaquín Aguirre de la Universidad de Chile.

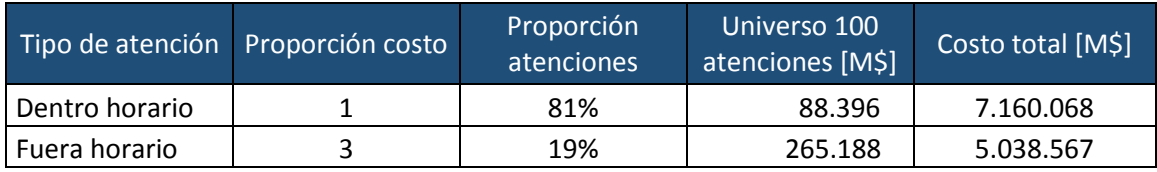

<span id="page-16-0"></span>**Tabla 2: Proporción de honorarios Ley según horario de atención. Fuente: Elaboración propia**

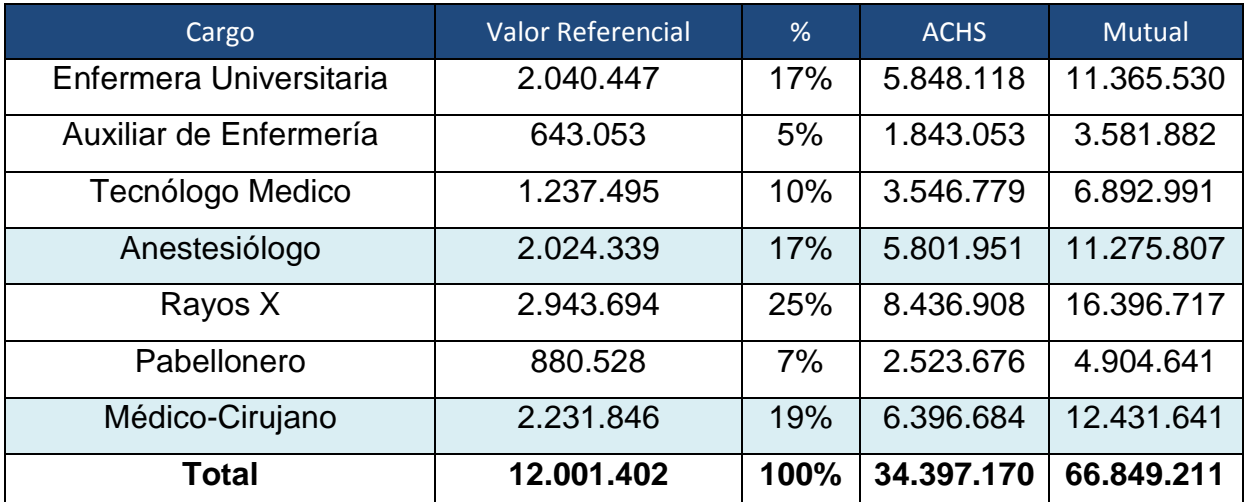

<span id="page-16-1"></span>**Tabla 3: Proporción referencial honorarios gastos médicos. Fuente: Hospital Clínico José Joaquín Aguirre, EE.FF. ACHS-Mutual**

#### **2. La incertidumbre que se tiene a la hora de realizar las IQ:**

Debido a que afecta directamente al funcionamiento del pabellón, retrasando las intervenciones programadas para el día, incluso provocando que algunas intervenciones se reprogramen dando privilegio a la gravedad de cada paciente. Por la forma en que actualmente se distribuyen los bloques Ley y VSC, las IQ VSC se realizan principalmente en la tarde, por lo que son éstas son las que se ven mayormente afectadas y se debe considerar que son las que generan un ingreso extra a la ACHS, ya que las IQ Ley son cubiertas por el seguro que administra la Mutualidad y no generan ingreso alguno, pero por cumplimiento de la Ley de seguridad social deben realizarse.

Finalizando, y considerando que la ACHS genera ingresos sólo por las intervenciones VSC, pero que por mandato de la Superintendencia de Seguridad Social debe atender a todos los pacientes Ley, se encuentran opciones de mejora para poder **minimizar los costos de atención mejorando la asignación de los bloques horarios** ya que se demuestra de manera empírica que existen holguras disponibles en los bloques horarios (en especial de equipo médico) y que son aprovechadas por los cirujanos de tipo VSC, que en su mayoría atienden también Ley, aprovechando la ocurrencia de ya encontrarse atendiendo en el Hospital para obtener beneficios particulares.

Por último, en el Gráfico 3, se puede observar el número del porcentaje de IQ por especialidad que son programadas con 5 y 3 días de anticipación respectivamente. Corroborando que un modelo que permita ser flexible y fácil de utilizar, requiriendo poco tiempo de ejecución, es factible dado los altos porcentajes y ventana de tiempo con que se tiene un grado de certeza de las cantidad de IQ a realizar.

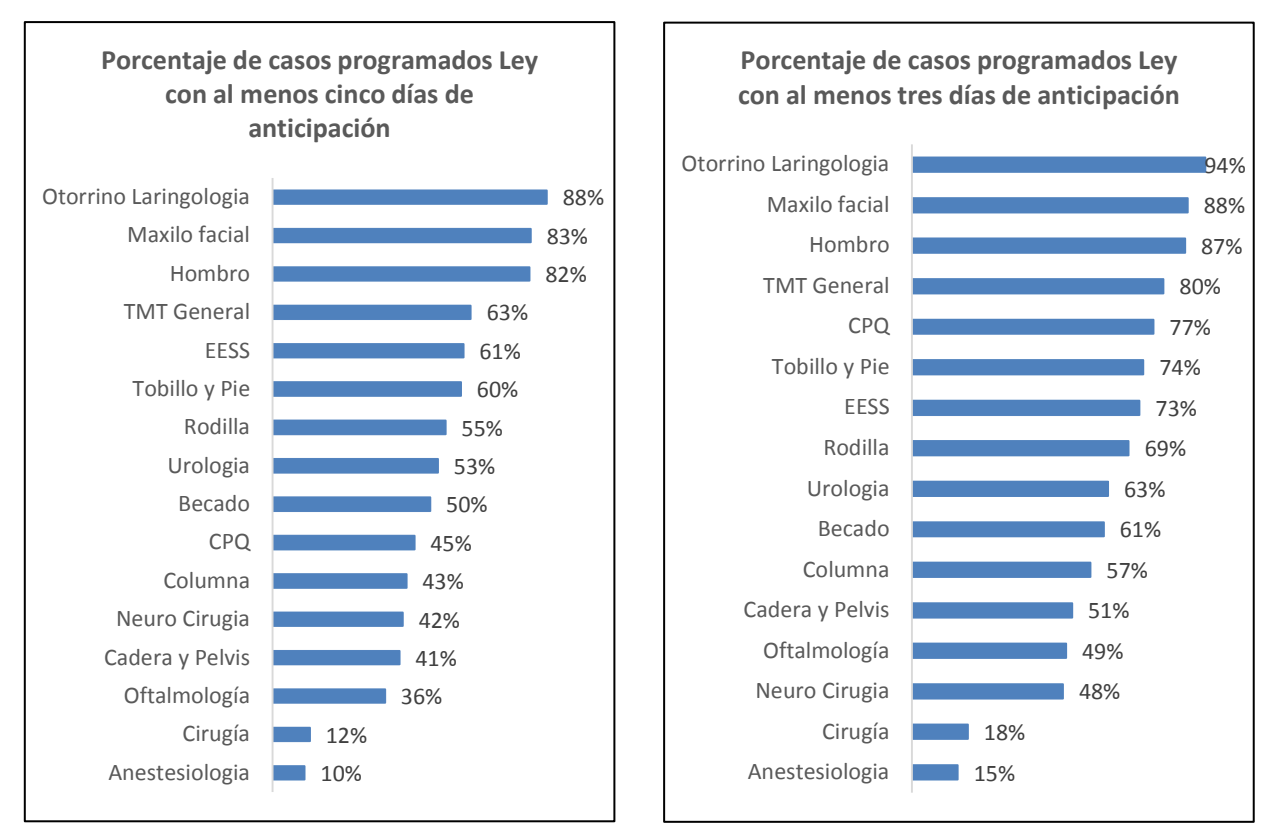

<span id="page-17-0"></span>**Gráfico 3: Días de programación IQ Ley. Fuente: Elaboración propia**

### <span id="page-18-0"></span>**4. Objetivos**

## <span id="page-18-1"></span>**4.1 Objetivo principal**

Mejorar la asignación de bloques quirúrgicos, para minimizar la atención de pacientes Ley fuera de su horario, disminuyendo los costos incurridos de esta acción para la ACHS y tratar de manera eficiente las holguras en bloques VSC, con el fin de aumentar los ingresos generados por esta acción. Esto se trabajará reordenando los bloques actuales mediante un modelo de programación entera, con restricciones generadas por la operación y lineamientos de la asociación.

### <span id="page-18-2"></span>**4.2 Objetivos específicos**

- Obtener la utilización actual de cada pabellón y bloque quirúrgico.
- Obtener la cantidad de días con que se reservan los pabellones para cada especialidad quirúrgica.
- Obtener el tiempo promedio de una intervención quirúrgica y su comportamiento de acuerdo a los percentiles.
- Obtener el desempeño de cada cirujano de acuerdo a variables cómo tipo de prestación, tipo de paciente (Ley o VSC), día de la semana, entre otras.
- Contar con la distribución de cada especialidad de acuerdo al segmento al que pertenece.
- Contar con un modelo de programación entera e implementarlo en algún software a fin.

### <span id="page-19-0"></span>**5. Marco conceptual**

### <span id="page-19-1"></span>**5.1 Problema de optimización**

La optimización consiste en la selección de una alternativa mejor, en algún sentido, que las demás alternativas posibles. Es un concepto inherente a toda la investigación operativa. Sin embargo, determinadas técnicas propias de la investigación operativa se recogen bajo el nombre de optimización o programación matemática, en los que se plantean modelos que se componen generalmente de estos 3 componentes $^3$ :

### **Función objetivo**

Es la medida cuantitativa del funcionamiento del sistema que se desea optimizar (maximizar o minimizar).

### **Variables**

Representan las decisiones que se pueden tomar para afectar el valor de la función objetivo. Desde un punto de vista funcional se pueden clasificar en variables independientes, principales o de control y variables dependientes, auxiliares o de estado, aunque matemáticamente todas son iguales.

### **Restricciones**

Representan el conjunto de relaciones (expresadas mediante ecuaciones e inecuaciones) que ciertas variables están obligadas a satisfacer.

Resolver un problema de optimización consiste en encontrar el valor que deben tomar las variables para hacer óptima la función objetivo satisfaciendo el conjunto de restricciones.

Los métodos de optimización los podemos clasificar en: métodos clásicos, que son los algoritmos que habitualmente se explican en los libros de optimización y métodos metaheurísticos, que aparecieron ligados a lo que se denominó inteligencia artificial e imitan fenómenos sencillos observados en la naturaleza. Dentro de los primeros, se encuentra la optimización lineal, lineal entera mixta, no lineal, estocástica, dinámica, entre otras, que se explican en el documento. En el segundo grupo, se incluyen los algoritmos evolutivos (genéticos entre otros), el método del recocido simulado (simulatedannealing), las búsquedas heurísticas (método tabú, búsqueda aleatoria, avariciosa, etc.) o los sistemas multiagente. De forma muy general y aproximada se puede decir que los métodos clásicos buscan y garantizan un óptimo local mientras que los métodos metaheurísticos tienen mecanismos específicos para alcanzar un óptimo global aunque no garantizan su alcance.

Los problemas de programación lineal entera son equivalentes a los problemas de programación lineal, excepto que algunas de las variables se restringen a tomar solo valores enteros y no continuos. Estos son de la forma:

 3 https://www.gams.com/fileadmin/community/contrib/doc/modelado\_en\_gams.pdf

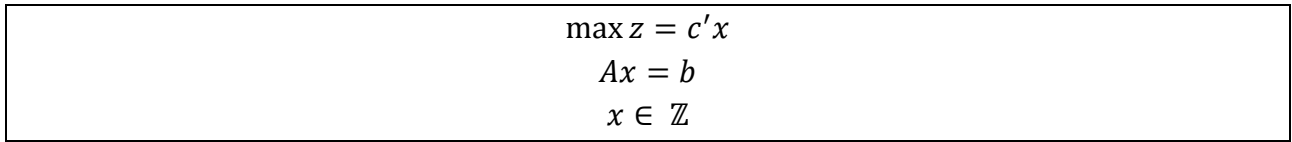

<span id="page-20-0"></span>**Ecuación 2: Problema de programación lineal**

También se considera dentro de este modelo aquellas variables que toman valores binarios, ya que son subconjunto del conjunto entero. Es importante destacar que para que un problema sea entero las variables deben ser enteras, no así el valor de la función objetivo.

En el caso de este trabajo, optimizar la asignación de una especialidad médica a cada pabellón quirúrgico disponible corresponde a un problema de programación lineal entera, en donde se maximiza la cantidad de intervenciones realizadas dentro de su horario asignado y se minimiza el uso de cada pabellón y tiempo de intervención quirúrgica. Además, en el caso puntual del Hospital Del Trabajador, se debe incluir una nueva variable a optimizar: el tipo de paciente.

Dado lo anterior, al modelo de programación entera a desarrollar, se le agregarán restricciones propias del negocio, siendo la principal, la atención obligatoria de todos aquellos trabajadores cubiertos por el seguro, y la capacidad ociosa resultante de esta acción destinarla a atención VSC.

Existe variada bibliografía que trata problemas similares, y dos en especial que se asemejan al problema tratado en esta memoria:

a) Primero, Daskalaki y Birbas (2005) presentan un algoritmo en dos etapas para la solución de un modelo de programación entera para la asignación de horarios de clases. En primer lugar, los autores plantean un modelo con restricciones relajadas, no considerando aquellas restricciones que implican clases en horarios continuos por ejemplo, para posteriormente agregarlas y optimizar el problema en un conjunto, donde los horarios diarios son optimizados, incluyendo las restricciones no consideradas en la primera etapa. El problema planteado se asemeja bastante al problema de asignación de bloques quirúrgicos, donde la sala de clases se puede homologar al pabellón, las asignaturas a las especialidades y los profesores a los cirujanos.

Cabe destacar que este tipo de método sacrifica la obtención de un óptimo en pos de menores tiempos de resolución al separar el modelo en dos problemas de optimización.

b) Por otro lado, Qualizza y Serafini proponen un modelo de programación entera basado en generación de columnas (variables del problema). En este tipo de modelos todas las variables son asignadas simultáneamente en un mismo modelo, por lo que son utilizados en modelos con varias variables, pero limitado número de restricciones. Es por esto que implementar este tipo de modelo para un problema como el que enfrenta el Hospital Del Trabajador, donde se requiere dar prioridad a un tipo de paciente, resulta dificultoso.

### <span id="page-22-0"></span>**6. Metodología**

Dada las dos metodologías mencionadas en el punto anterior, se escogerá utilizar el modelo en 2 etapas, debido a que se necesita flexibilidad en el modelo, dada las circunstancias que se puedan dar cuando este se encuentre en producción; como ausencias de personal, máquinas en mal estado, incremento de la demanda, entre otros. Para estos casos, se necesita un modelo que requiera baja capacidad de procesamiento y tiempos de ejecución, sacrificando el gap de precisión hacia el óptimo que entregue el modelo. Además, dado el número de especialidades (15), tipos de especialidad (2), bloques disponibles (750 aprox.), pabellones (10) y días a la semana (5), se optará por este modelo que permite separar la optimización de las variables dada su naturaleza, a diferencia del modelo de generación de columnas.

Las variables se segmentarán en dos tipos:

- Naturaleza clínica (modelo 1)
- Naturaleza de Hospital (modelo 2)

En este trabajo, se optará por diseñar un "Modelo 1" que minimice el uso de pabellones quirúrgicos para cada especialidad y tipo de paciente, pero que garantice las restricciones mínimas para que el "Modelo 2" pueda implementarse sin ningún problema. El "Modelo 2" optimizará el día, hora y pabellón en que sean asignados los bloques del "Modelo 1".

Esto se realiza ya que en un principio colocar una especialidad un día A a la hora C en el pabellón X, es lo mismo que colocarla en un día B a la hora D en el pabellón Y, debido a que la duración de la intervención no debería variar dependiendo del día, hora o pabellón. Por lo que este primer modelo entregará el número de bloques y duración de estos que deberán ser asignados por el segundo modelo.

### <span id="page-22-1"></span>**6.1 Cambios a la metodología actual**

Como consecuencia del trabajo en terreno, se ha dado la libertad de innovar la clasificación de cirugías de acuerdo a patrones de clasificación observados que no han sido considerados en el modelo actual. Estos son:

#### **6.1.1 Creación tramos de duración de IQ**

La estructura actual es modificada creando dentro de cada especialidad dos "nuevas sub-especialidades" para cada especialidad definida como:

- Especialidad x tramo 1
- Especialidad x tramo 2

Estos tramos son definidos de acuerdo a la siguiente metodología:

- 1. Se crean 5 intervalos de tiempo de duración para cada intervención:
	- a. Tramo a: Menor a 1 hora
	- b. Tramo b: Mayor o igual a 1 hora y menor a 2 horas
	- c. Tramo c: Mayor o igual a 2 horas y menor a 3 horas
	- d. Tramo d: Mayor o igual a 3 horas y menor a 4 horas
	- e. Tramo e: Mayor a 4 horas
- 2. Cada intervención quirúrgica que se tiene en la base de datos histórica con que se trabaja, es asignada a cada uno de los tramos de tiempo.
- 3. Para cada especialidad y tipo de paciente (Ley o VSC) se toman los dos tramos con una mayor cantidad de registros y dentro de estos casos se calcula promedio simple de tiempo de intervención.
- 4. Se le agregan 30 minutos al valor anterior por concepto de recambio de pabellón.
- 5. Del total de intervenciones de cada especialidad y tipo de paciente, se pondera por la proporción de los dos tramos más frecuentes, para así trabajar con el total de intervenciones.

Por último, se tiene el total de intervenciones segmentada en dos tramos de duración con su tiempo promedio, para cada especialidad y tipo de paciente.

### **6.1.2 Creación tipo de atención PAD**

A los dos tipos de pacientes se le agregará una tercera: Pago Asociado a Diagnóstico (PAD).

El Programa de Pago Asociado a Diagnóstico (PAD), también llamado "Cuenta Conocida", es un conjunto de prestaciones previamente estandarizadas, que permiten resolver en forma integral un diagnóstico o problema de salud determinado.

El Programa PAD es una alternativa disponible dentro de la Red Privada otorgada por FONASA, a través de la Modalidad Libre Elección (MLE), y considera la resolución de la patología, más las complicaciones que puedan derivarse de ella, y el reparamiento de eventuales lesiones involuntarias producidas durante la hospitalización y/o intervención quirúrgica. Todas las atenciones en el marco del Programa PAD tienen un valor fijo y conocido de antemano $4$ .

Este tipo de atención en un principio formaba parte de las atenciones VSC, pero su comportamiento particular en cuanto a programación y duración de las intervenciones, hace necesario separarla para crear un nuevo tipo.

Con esto, los tipos de atención son finalmente: Ley, VSC y PAD.

 $\overline{a}$ 

<sup>4</sup> ¿Qué es el Programa PAD? www.fonasa.cl

#### **6.1.3 Bloque mixto UR**

Por otro lado, se ha identificado que dentro de las IQ tipo Ley existe un subconjunto denominado UR o urgencia relativa, que son aquellos pacientes que no son clasificados como urgencia pero que deben tener prioridad en la atención. Estas atenciones presentan baja variabilidad y dos especialidades la componen principalmente: Extremidad Superior (EESS) y Rodilla. Dado esto, se ha decido crear un bloque mixto al día para este tipo de atención, permitiendo así, tener control sobre la programación de estas intervenciones con el equipo médico apropiado y a su vez, limpiar la información de las IQ que no corresponden a esta categoría. Además, se aprovechará la compatibilidad de estas 2 especialidades, debido a que un mismo equipo médico podría atender ambas urgencias.

En resumen, los cambios respecto a la configuración actual son:

- 1. Creación de dos tramos de duración de IQ por especialidad y tipo de paciente.
- 2. Creación de un nuevo tipo de atención llamada "PAD", que en un principio pertenecía a las atenciones VSC.
- 3. Creación de un bloque mixto, entre las urgencias relativas de las especialidades EESS y rodilla dada su compatibilidad.

Finalmente, con el propósito de conocer el negocio de asignación de pabellones, validar la existencia de bases de datos íntegras y finalmente realizar el diseño del modelo de asignación de pabellones, la metodología a utilizar estará definida por<sup>5</sup>:

- **1. Identificación del Problema**: Consiste en la recolección y análisis de la información relevante para el problema, en el intercambio de información entre el modelador y el experto, en establecer una relación simbiótica y una estrecha coordinación entre ambos. Los problemas reales suelen estar definidos en términos vagos e imprecisos. Se debe hacer la tarea de traducir e interpretar en frases precisas, convertibles en ecuaciones matemáticas. En ésta etapa, se establecen y documentan los supuestos realizados que en etapas posteriores deberán ser validados.
- **2. Especificación Matemática y Formulación:** Escritura matemática del problema de investigación, definiendo sus variables, ecuaciones, función objetivo y parámetros. En ésta etapa se analiza la magnitud del problema, la estructura de la matriz de restricciones y su tipo.
- **3. Resolución:** Se trata de implantar un algoritmo de obtención de la solución numérica (muy próxima a la matemática) óptima o cuasi óptima. El algoritmo puede ser de propósito general (método simplex) o específico. Pueden existir diferentes métodos de solución de un problema o diferentes implantaciones de un mismo método.

 $\overline{a}$ 

<sup>&</sup>lt;sup>5</sup>https://www.gams.com/fileadmin/community/contrib/doc/modelado\_en\_gams.pdf

- **4. Verificación, Validación y Refinamiento:** Esta etapa conlleva a la eliminación de los errores de la codificación, es decir, conseguir que el modelo haga lo que se ha especificado matemáticamente en la etapa anterior mediante su escritura en un lenguaje informático (depurar y verificar). Es necesario comprobar la validez de las simplificaciones realizadas a través de los resultados obtenidos, incluso contrastando éstos con situaciones reales ya transcurridas (validar) o comprobando que los resultados son coherentes con respecto a lo que sucedería en la realidad.
- **5. Interpretación y análisis de los resultados:** Esta etapa consiste en proponer soluciones. Permite conocer en detalle el comportamiento del modelo al hacer el análisis de sensibilidad en los parámetros de entrada, estudiar diferentes escenarios plausibles de los parámetros, detectar soluciones alternativas cuasi óptimas, pero suficientemente atractivas y comprobar la robustez de la solución óptima.
- **6. Implantación, documentación y mantenimiento:** Esta es una etapa fundamental del desarrollo de un modelo para garantizar su amplia difusión. La documentación ha de ser clara, precisa y completa. El manual de usuario debe incluir la especificación técnica funcional, matemática e informática.

## <span id="page-26-0"></span>**7. Resultados Esperados y Alcances**

### <span id="page-26-1"></span>**7.1 Resultado esperado**

Se espera desarrollar un modelo de programación entera, el cual consta de 3 archivos:

- **Generador de inputs para modelo de programación:** Es en formato Excel. El usuario podrá ingresar parámetros relevantes para que el modelo se desarrolle. Estos son del tipo:
	- o Cantidad de intervenciones por especialidad
	- o Duración de cada tipo de especialidad
	- o Cantidad de días a la semana que se requiere un bloque para cada tipo de especialidad
	- o Horas disponibles por día y por pabellón
	- o Bloques bloqueados para contingencias (Reuniones, capacitaciones, etc.)
- **Modelo de programación**: Es un código a ejecutar en software GAMS. Recibe los inputs del punto anterior y está dividido en dos etapas:
	- o **Etapa 1**: Se encuentra el óptimo de bloques para cada especialidad y tipo, dada las restricciones.
	- o **Etapa 2**: Dado los bloques de la etapa anterior, se asigna a cada día de la semana y pabellón disponible, dada las restricciones del problema.
- **Generador de interfaz**: Es en formato Excel. Los output del modelo de programación se ingresan a este entregable para generar una interfaz visualmente atractiva que entregue un calendario con los respectivos bloques, su día, hora y pabellón asignado.

### <span id="page-26-2"></span>**7.2 Alcances**

El trabajo se desarrolla de acuerdo a la información histórica del uso de pabellones para la realización del modelo, no considera la puesta en marcha de este.

En el caso de que la información utilizada (año 2016) no fuera representativa del uso normal de pabellones, el modelo es parametrizable, por lo que permite reaccionar de manera oportuna ante cambios de demanda desde la puesta en marcha.

Se asignarán especialidades a cada bloque disponible en los pabellones quirúrgicos, no se considerarán para el modelo otro tipo de recursos como personal médico (arsenaleros, tecnólogos médicos, enfermeros, etc.).

Tampoco se considerarán las intervenciones quirúrgicas de emergencias, ya que se dejará un pabellón especialmente dedicado para eso.

### <span id="page-27-0"></span>**8. Desarrollo Problema Programación Entera**

### <span id="page-27-1"></span>**8.1 Modelo 1**

Se presentan a continuación los índices, parámetros, variables, restricciones y función objetivo del primer modelo de programación lineal entera.

### **8.1.1 Índices y Parámetros**

A continuación se muestran las definiciones de los índices que son utilizados para el modelo:

e: Conjunto especialidades

 $q: Transs$ 

t: Tipo especialidad p: Pabellón h: Hora del día

Los parámetros de entrada del modelo de programación lineal entera son los que se muestran a continuación:

 $C(e, q, t)$ : Cantidad de IQ a cubrir  $D(e, q, t)$ : Duración de cada IQ  $L(e, t)$ : Mínimo de veces a la semana cada IQ  $F(e, t)$ : Mínimo de horas bloque asignado  $G(e, t)$ : Mínimo de IQ por bloque asignado

#### **8.1.2 Variables**

La variable de decisión del modelo es la siguiente:

$$
w(e,t,p): \begin{cases} 1 \text{ si la especialidad e, del tipo t, usa el pabellón p} \\ 0 \sim \end{cases}
$$
  

$$
y(e,t,p,h) \begin{cases} 1 \text{ si la especialidad e, del tipo t, usa el pabellón p, a la hora h} \\ 0 \sim \end{cases}
$$

<span id="page-27-2"></span>**Ecuación 3: Variables de decisión Modelo 1**

#### **8.1.3 Restricciones**

A continuación se presentan las restricciones del primer modelo de programación lineal entera:

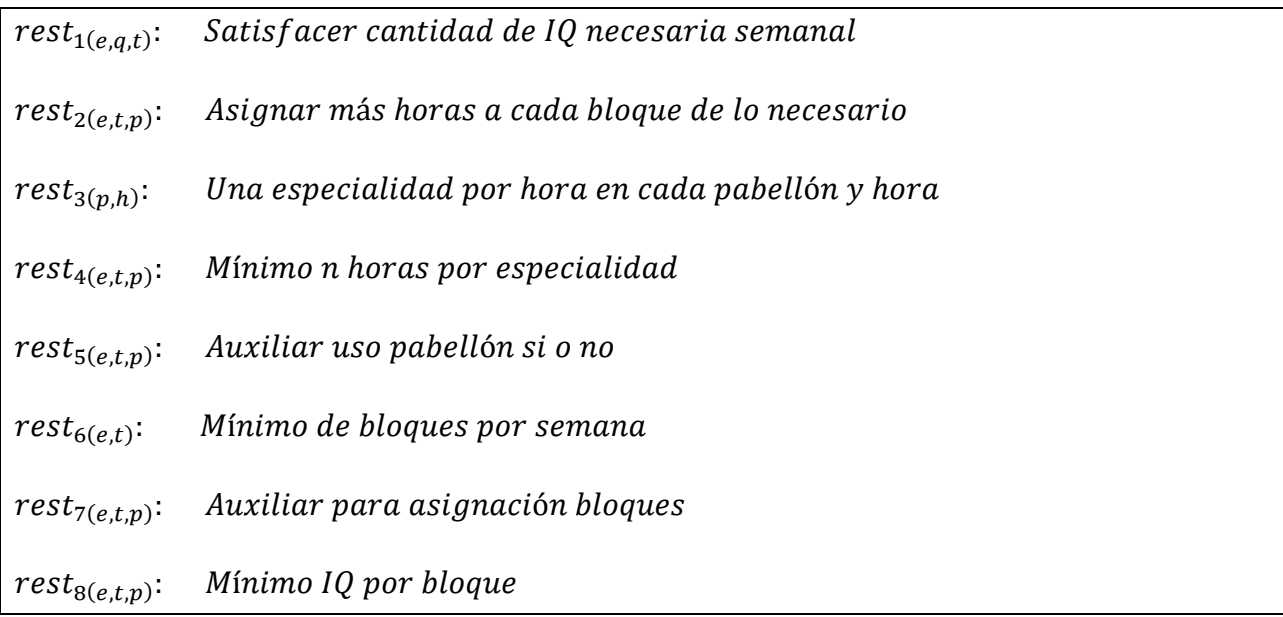

### **8.1.4 Función objetivo**

La función objetivo del primer modelo busca minimizar la cantidad de horas asignadas para cada pabellón y especialidad, considerando que en un principio no se considerará el día asignado a cada pabellón.

$$
z = sum\bigg(e, sum(t, sum(p \, .sum(h \, .y(e, t, p, h))\big)\bigg)
$$

<span id="page-28-1"></span>**Ecuación 4: Función objetivo Modelo 1**

### <span id="page-28-0"></span>**8.2 Modelo 2**

Se presentan a continuación los índices, parámetros, variables, restricciones y función objetivo del segundo modelo de programación lineal entera.

#### **8.2.1 Índices y Parámetros**

A continuación se muestran las definiciones de los índices que son utilizados para el modelo:

e: Conjunto especialidades

t: Tipo especialidad *v*: Pabellón

d: Día de la semana h: Hora del día

Los parámetros de entrada del modelo de programación lineal entera son los que se muestran a continuación:

 $S(t, i, e)$ : Bloque i de especialidad e y tipo t  $V(p, d, h)$ : Bloqueo hora h día d y pabellón p  $L(e,t)$ : Cantidad mínima de días a la semana que debe tener bloques

#### **8.2.2 Variables**

La variable de decisión del modelo es la siguiente:

 $x(i, p, d)$ : {1}  $0 \sim$  $y(e, t, d)$   $\{^{1}$  $0 \sim$ 

<span id="page-29-0"></span>**Ecuación 5: Variables de decisión Modelo 2**

#### **8.1.3 Restricciones**

A continuación se presentan las restricciones del segundo modelo de programación lineal entera:

 $rest_{1(p,d)}$ :

 $rest_{2(i)}$ :

 $rest_{3(e,t,d)}$ :

 $rest_{4(e,t)}$ : que deben tener bloques

 $rest_{5(e,t,d,p)}$ :

### **8.2.4 Función objetivo**

La función objetivo del segundo modelo busca minimizar la cantidad de bloques, entregados por el primer modelo, asignados a cada pabellón y día de la semana.

 $z = sum(e, sum(d, sum(p, w(e, p, d))))$ 

<span id="page-30-0"></span>**Ecuación 6: Función objetivo Modelo 2**

### <span id="page-31-0"></span>**9. Información necesaria para el modelo**

El modelo de optimización entera necesita parámetros iniciales para poder encontrar la solución óptima. Éstos se alimentan de 2 fuentes distintas de información:

- 1. Información histórica respecto a las atenciones realizadas por el Hospital del Trabajador.
- 2. Información proporcionada por quien ejecuta el modelo, correspondiente a requerimientos especiales como: frecuencia semanal, especialidades incompatibles en paralelo, pabellones disponibles, entre otras.

### <span id="page-31-1"></span>**9.1 Información histórica**

La información histórica con que se cuenta, es el consolidado de cirugías realizadas por el Hospital del Trabajador en el año 2016. Con esta información se obtiene:

- Tiempos de duración de cada IQ realizada.
- Cantidad de IQ realizada por tipo de paciente y especialidad.
- Frecuencia con la que fueron realizadas.

Durante este período se realizaron 10.692 cirugías: 6.569 del tipo Ley, 3.210 VSC y 913 PAD. La distribución de las atenciones para cada tipo de paciente a lo largo del año 2016, correspondiente a Ley, VSC y PAD se observan en Gráfico 4.

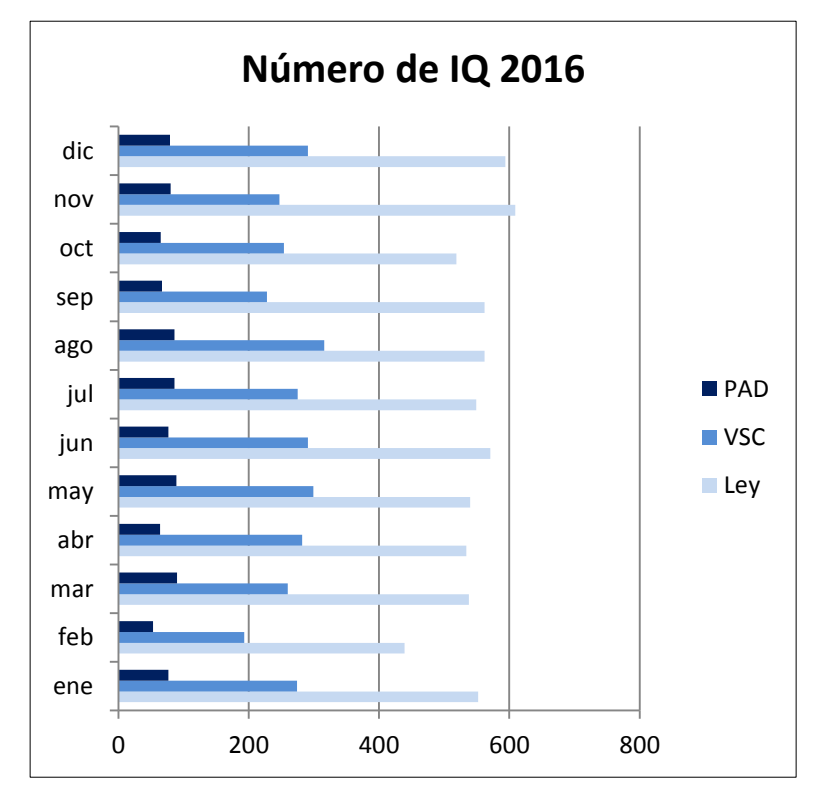

<span id="page-31-2"></span>**Gráfico 4: Número de IQ durante 2016. Fuente: Elaboración propia**

Para cada especialidad se calculan 5 tramos<sup>6</sup> dependiendo de la duración de la IQ:

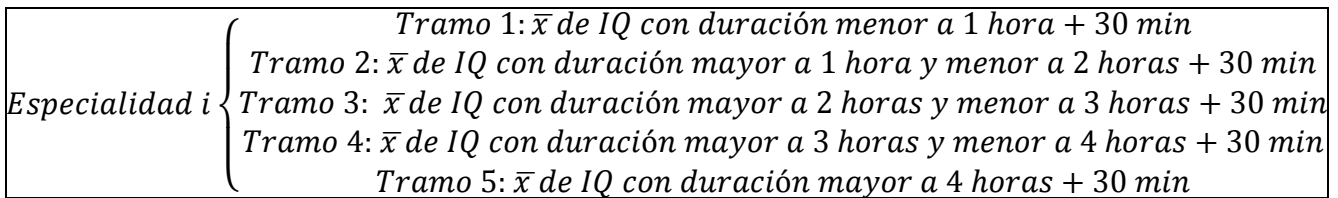

<span id="page-32-0"></span>**Ecuación 7: Tramos por especialidad**

Se agregan 30 min de recambio entre intervenciones, ya que el tiempo de cada IQ no considera este concepto. Este parámetro es un input del modelo, por lo que puede cambiarse fácilmente entre cada iteración necesaria.

De estos 5 tramos se escogen los dos primeros máximos, los cuales se utilizarán para obtener una caracterización de cada especialidad y tipo más cercano a la realidad, a diferencia de la metodología actual de tomar el promedio de una intervención de acuerdo al total de realizaciones de esta. En las Tablas 4, 5 y 6 se pueden observar estas distribuciones y las claras diferencias en tiempo de intervención de una misma especialidad y tipo.

 $\overline{a}$ 

<sup>6</sup> Definido en punto 6. Metodología

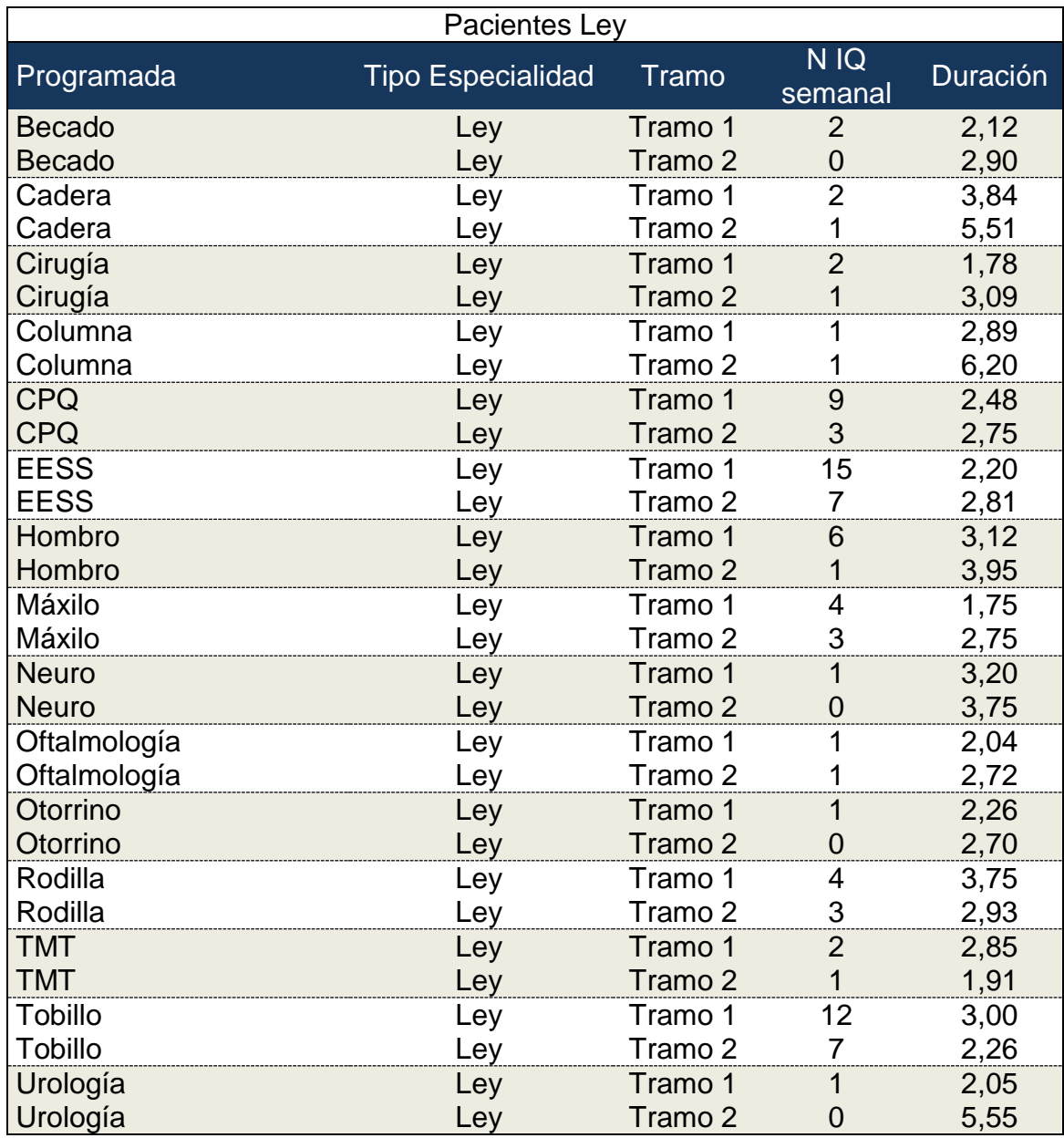

<span id="page-33-0"></span>**Tabla 4: Tramos definidos para atención Ley**

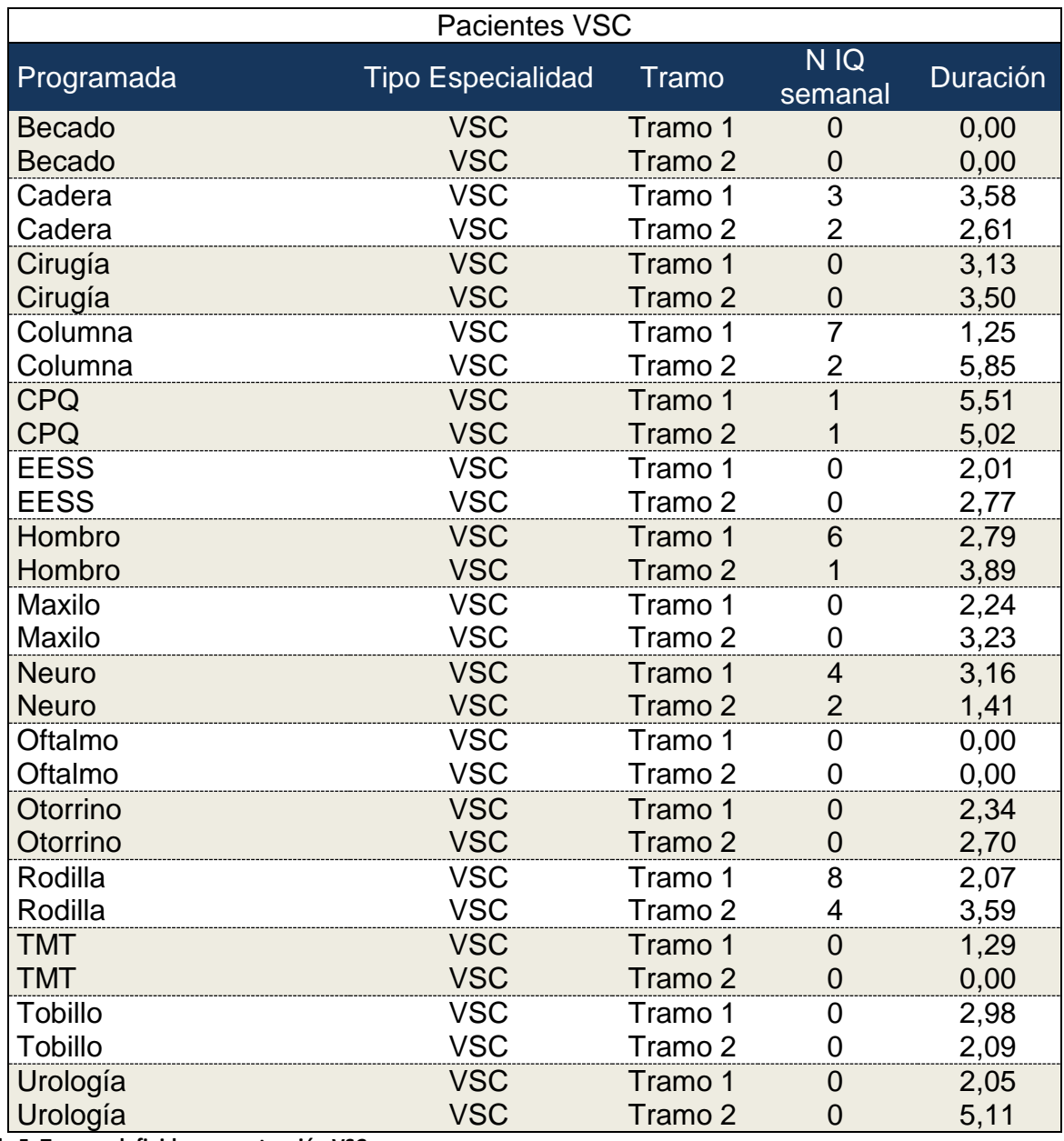

<span id="page-34-0"></span>**Tabla 5: Tramos definidos para atención VSC**

En el caso de los pacientes PAD, se agrupan todas las especialidades como una única especialidad "PAD" dado el bajo grado de dispersión en las atenciones. Presentan una desviación estándar de 44 minutos, menor a los tramos descritos.

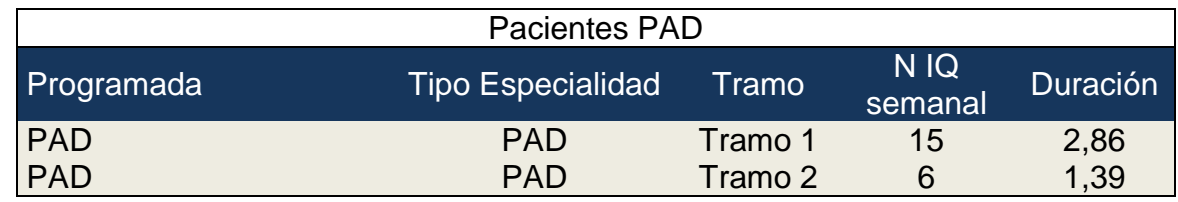

<span id="page-35-1"></span>**Tabla 6: Tramos definidos para atención PAD**

Las tablas anteriormente presentadas se generan en Excel y se alimentan directamente de tablas dinámicas creadas con la intención de agrupar la información histórica del uso de pabellones. Permite colocar filtros de temporalidad o naturaleza de la atención y tiene como ventaja que quien utilice el modelo necesita conocimientos medios de una herramienta universal como es Excel.

### <span id="page-35-0"></span>**9.2 Información con requerimientos especiales**

Dado que el calendario de cirugías debe ajustarse a contingencias que se den a lo largo de la operación, con el fin de darle flexibilidad al modelo se ha creado una instancia para poder ingresar información inicial al modelo de forma manual. Además, el poder generar escenarios hipotéticos permite acceder a información de primera instancia y oportuna para la toma de decisiones en posibles cambios en la operación.

Las variables a considerar son:

#### **9.2.1 Creación de PAD independientes (Modelo 1)**

Cómo se menciona anteriormente, los tipos de atenciones PAD se han agrupado como un único tipo de atención independiente de la especialidad a la que pertenezca. En el caso de que se quiera crear un tipo de atención de manera independiente, se puede marcar la casilla con un "Si" como muestra la Tabla 7 es agregada como una nueva especialidad.

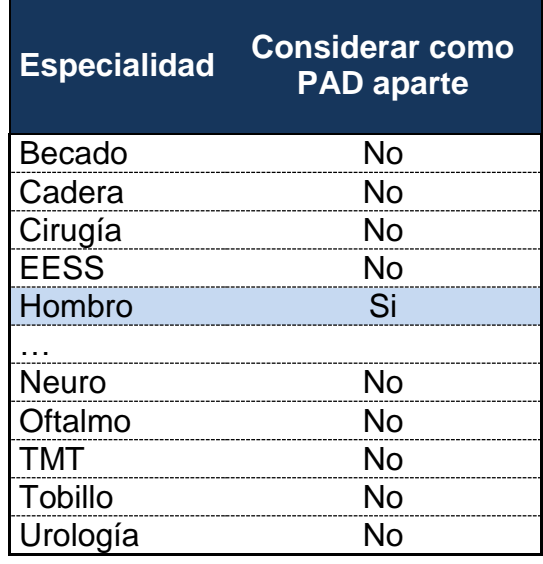

<span id="page-35-2"></span>**Tabla 7: Ejemplo tabla creación PAD**

#### **9.2.2 Modificación de número y duración de IQ (Modelo 1)**

Con la finalidad de poder estresar el modelo o adecuarlo a contingencias, se ha implementado la opción de poder modificar los valores entregados por la información histórica, como muestra la Tabla 8 se pueden modificar de manera independiente, sin tener dependencia entre el cambio de número de IQ o duración de una misma especialidad. Es importante destacar que la modificación en el número de IQ puede ser bajo o sobre el número entregado por el análisis histórico, pero en caso de que el número sea menor, el delta que se produce no es considerado en el modelo.

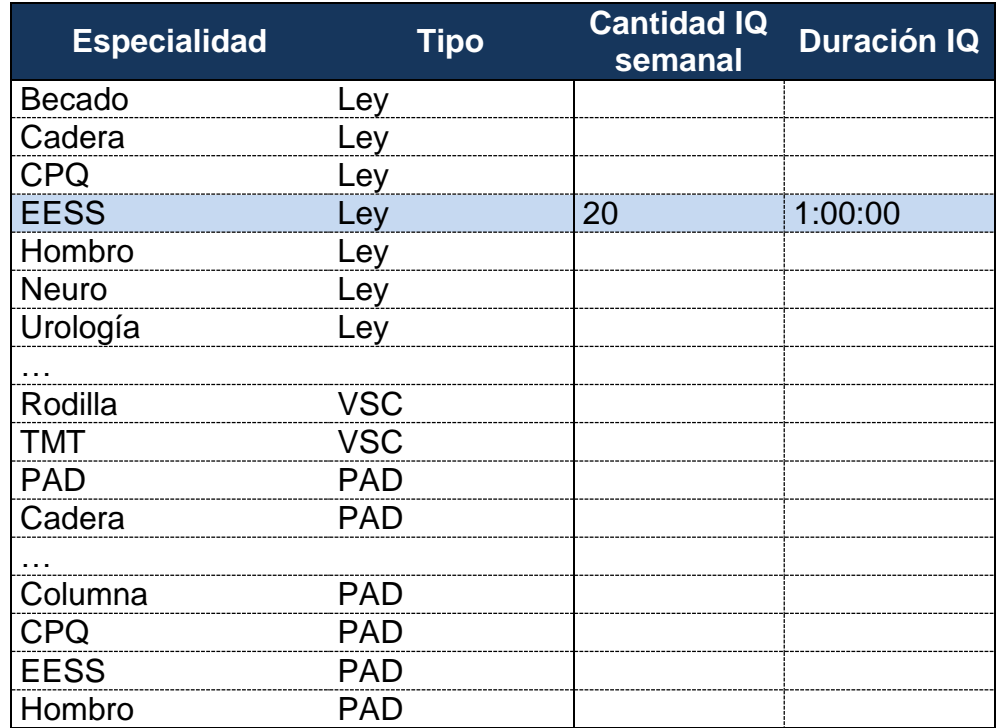

<span id="page-36-0"></span>**Tabla 8: Ejemplo ajuste manual demanda y duración**

#### **9.2.3 Restricciones de los bloques (Modelo 1)**

Por último, se pueden definir restricciones mínimas para cada bloque generado por el Modelo 1. Estas son frecuencia semanal, IQ mínimas por bloque y horas mínimas por bloque.

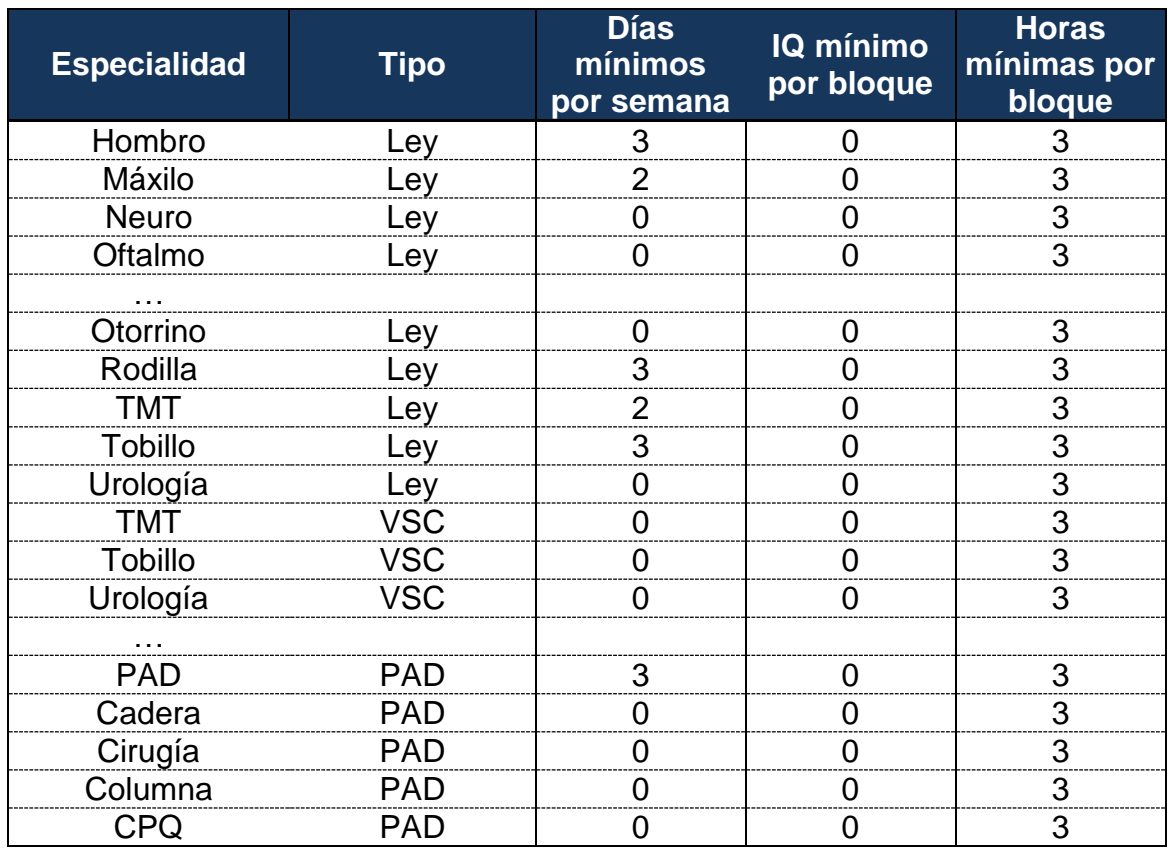

<span id="page-37-0"></span>**Tabla 9: Ejemplo restricciones manuales**

De los tres inputs manuales descritos, es importante destacar que el cambio es realizado en paralelo a la generación de datos históricos, por lo que un cambio en estos parámetros se actualiza de manera inmediata en la tabla final a ser cargada al modelo.

#### **9.2.4 Pabellones y horarios disponibles (Modelo 2)**

Como muestra la Tabla 10, también se genera un input con los horarios para cada día de la semana y pabellón disponible. La nomenclatura es:

$$
x(i,p,d): \left\{ \begin{matrix} 1\,\,\text{si el bloque i del pabellón p y día d está disponible} \\ 0 \sim \end{matrix} \right.
$$

<span id="page-37-1"></span>**Ecuación 8: Pabellones disponibles para el modelo**

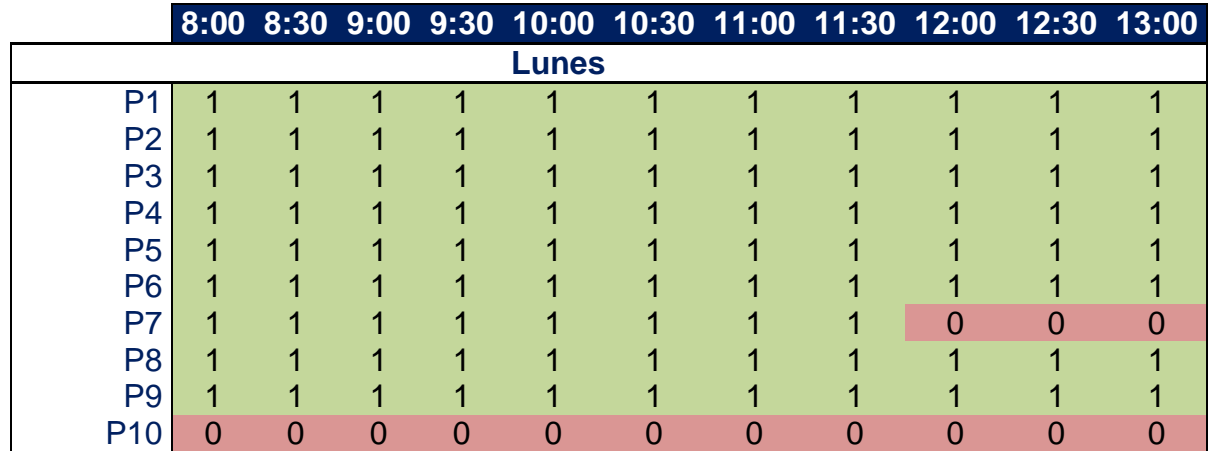

<span id="page-38-0"></span>**Tabla 10: Ejemplo restricción hora y pabellones disponibles**

### <span id="page-39-0"></span>**10. Software modelamiento: GAMS**

El problema de programación entera es modelado utilizando la herramienta GAMS versión 23.5 y resuelto mediante el solver CPLEX 10.0 en un ordenador con procesador AMD A4 de 1.90 GHZ con 4 GB de memoria RAM.

El Sistema General de Modelaje Algebraico (GAMS), está diseñado específicamente para suplir dos necesidades: modelar problemas de optimización tanto lineales, no lineales y mixtos, y realizar programación matemática. El sistema es especialmente útil para solucionar problemas que sean grandes y complejos, y permite construir modelos de gran tamaño que se pueden adaptar rápidamente a nuevas situaciones.<sup>7</sup>

GAMS le permite al usuario concentrarse en el problema a modelar haciendo que el planteamiento del problema sea simple desde una formulación matemática. El sistema se toma el trabajo en los detalles que consumen más tiempo de máquinas específicas e implementación de software.

GAMS es especialmente útil para problemas únicos que sean grandes y complejos que puedan necesitar muchas revisiones antes de establecer el modelo final. El sistema modela problemas en una manera compacta y natural a través de lenguaje de programación. El usuario puede cambiar la formulación del problema con facilidad, cambiar de un tipo de solucionador a otro y hasta convertir el problema de lineal a no lineal sin ningún tipo de problema.

### <span id="page-39-1"></span>**10.1 Ejecución del programa**

Los elementos que permiten el funcionamiento del software son:

#### **10.1.1 Proyecto**

Directorio por defecto donde se guarda el modelo y se carga en primera instancia. Un proyecto puede contar con más de un modelo. Genera un archivo de extensión *gpr*  (GAMS IDE Project).

#### **10.1.2 Fichero GMS**

Archivo que contiene el modelo y todos sus componentes:

- Set(s): Índices y definición de posibles valores.
- Escalar(es): Escalares y asignación de valores.
- Parámetro(s): Vectores y asignación de valores.
- Tabla(s): Definición de matrices y asignación de valores.
- Variable(s): Declaración de variables y definición de cotas inferiores y superiores.

 $\overline{a}$ 7 https://www.software-shop.com/producto/gams#NuevaImagen/0/

- Ecuación(es): Definición de la función objetivo y de las restricciones del modelo.
- Modelo: Dar nombre a los modelos y asignarles la lista de restricciones.
- Solución: Indicar a GAMS la herramienta de análisis que debe resolverlo.
- Display: Decir a GAMS los elementos a listar en el informe de salida.
- Archivo: Definición de archivo con información de salida personalizada y su ruta.

#### **10.1.3 Archivo de salida**

GAMS por defecto entrega un output con información:

- Una copia del listado de entrada, para poder verificar ciertos errores.
- Una lista de símbolos declarados.
- El desarrollo de las variables y ecuaciones del modelo.
- Estadísticas del modelo, número de variables, ecuaciones, tiempo de generación, cálculo, estados del modelo, etc.
- Listado de la solución. Primero el valor del objetivo, luego el listado de las ecuaciones, con sus campos y luego lo mismo para las variables.

### <span id="page-40-0"></span>**10.2 Archivos de inclusión**

GAMS permite leer archivos con parámetros iniciales para la ejecución del modelo. Estos archivos son de extensión "inc", y pueden ser editados desde cualquier editor de texto. Tienen como ventaja el poder modificar cada conjunto de información de manera independiente al código del modelo y a otros archivos de inclusión. También tienen utilidad el poder respaldar la información utilizada en cada iteración del modelo de manera fácil y segura realizando una copia de seguridad de cada archivo.

Dentro de los archivos que se utilizarán para la ejecución del modelo de optimización entera son:

#### <span id="page-40-1"></span>**10.2.1 Archivos de inclusión Modelo 1**

- **C.inc:** Cantidad de IQ semanales a cubrir para cada tipo de paciente, especialidad, y cada tramo de duración (Tramo 1 o Tramo 2).
- **D.inc:** Duración para cada IQ semanal, para cada tipo de paciente, especialidad y cada tramo de duración (Tramo 1 o Tramo 2).
- **L.inc:** Cantidad de días mínimos por semana.
- **F.inc:** Cantidad mínima por bloque generado por el Modelo 1.
- **G.inc:** Cantidad de IQ mínimas por bloque.

#### <span id="page-41-0"></span>**10.2.2 Archivos de inclusión Modelo 2**

- **S.inc:** Contiene los bloques generados en el Modelo 1, para que sean asignados por el Modelo 2 a un día y pabellón.
- **V.inc:** Horas y pabellones disponibles para ser asignados.

### <span id="page-42-0"></span>**11. Ejecución del modelo**

Para la correcta ejecución del modelo, es necesario seguir una serie de pasos y en el orden correcto, para que al ejecutar cada modelo los parámetros iniciales estén cargados y actualizados. Los pasos son:

- 1. **Actualización maestro cirugías:** La información con la utilización de los pabellones es extraída directamente desde la herramienta informática SAP. Por lo que al seleccionar el período de fechas que se desea tener como referencia, se copia directamente al Excel que genera los archivos de inclusión.
- 2. **Cálculo tramos:** Al actualizar el maestro cirugías, se actualiza la tabla dinámica que calcula los tramos de duración para cada especialidad.
- **3. Calculo de duración de cada tramo y cantidad semanal:** Se debe actualizar la tabla dinámica, la cual automáticamente calcula los 2 tramos con mayor frecuencia, la duración de cada uno y la cantidad de IQ semanal para cada especialidad y tipo de paciente.
- **4. Llenado archivos de inclusión:** Al obtener la duración de cada tramo y cantidad semanal, se generan los inputs necesarios para el modelo como parámetros iniciales. Además, en esta etapa se llena la información con requerimientos especiales, que también son generados posteriormente en el Excel con el formato requerido para los archivos de inclusión.
- 5. **Ejecución Modelo 1:** Se ejecuta en GAMS el Modelo 1, el cual encuentra la configuración óptima de los bloques para cada especialidad y tipo de paciente.
- **6. Generación archivo con bloques a distribuir:** El Modelo 1 entrega la configuración óptima de bloques necesarios para cubrir la demanda semanal de IQ. Esta información debe ser llevada a un archivo de inclusión ("S.inc") el cual funciona como input al Modelo 2.
- 7. **Ejecución Modelo 2:** Se ejecuta en GAMS el Modelo 2, el cual asigna los bloques entregados por el Modelo 1 a un respectivo día y pabellón.
- 8. **Actualización interfaz:** El archivo que genera la interfaz de los resultados obtenidos por ambos modelos, es el encargado de presentar de una manera gráfica el resultado final del programa de programación entera. Además, tiene la opción de poder dar prioridad a los bloques entregados por el Modelo 2, en caso de que se necesite algún requerimiento o preferencia adicional.

La Ilustración 4 presenta el proceso descrito anteriormente mediante un diagrama de flujo.

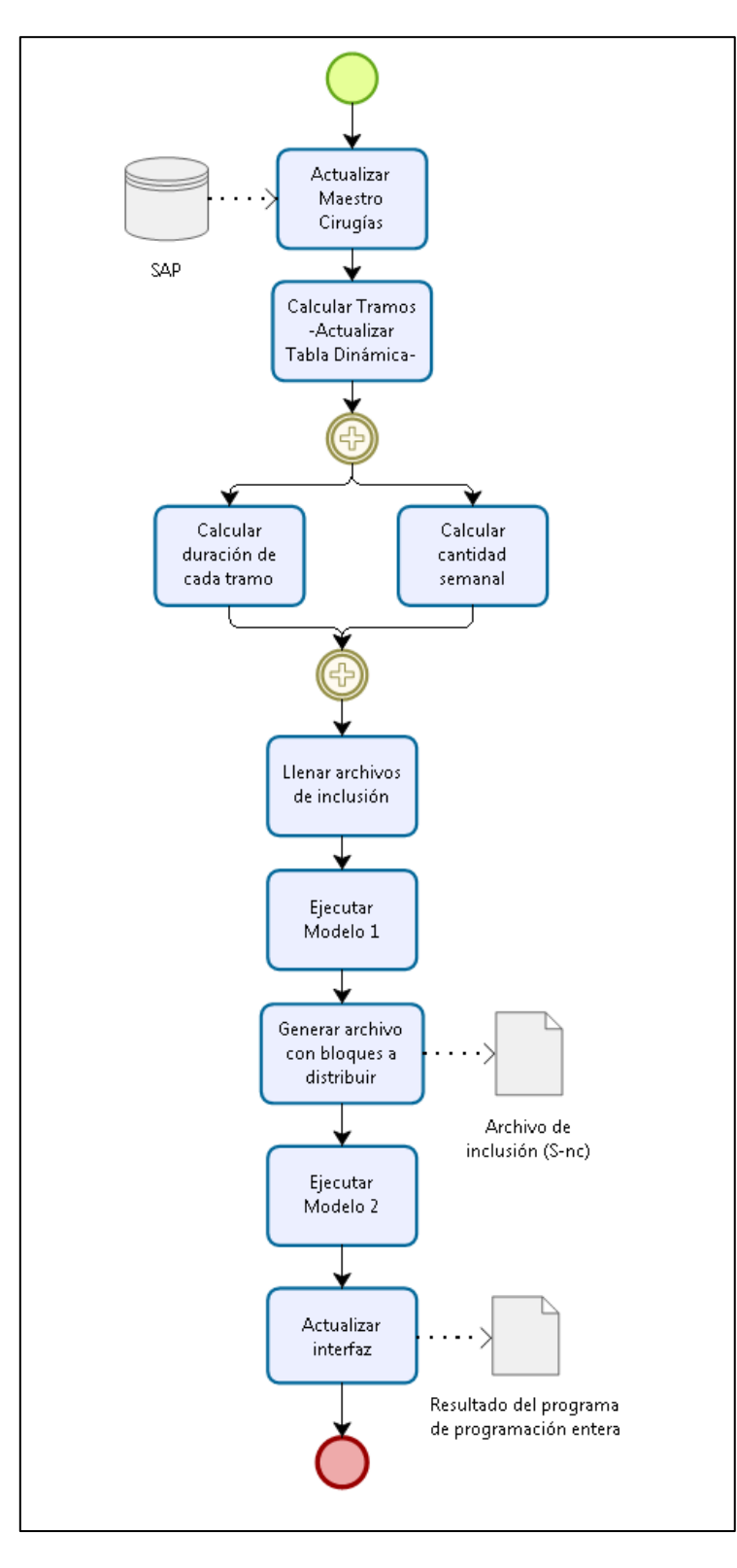

<span id="page-43-0"></span>**Ilustración 4: Proceso de ejecución de modelo. Fuente: Elaboración propia**

### <span id="page-44-0"></span>**12. Resultados experimentales**

En este punto, se presentarán los resultados obtenidos por el modelo y su comparación con el modelo que se realiza actualmente en el Hospital del Trabajador. Para esto, en primer lugar se utiliza la información histórica a la que se tiene acceso y se escogen los parámetros iniciales. Posteriormente, se calcula la demanda semanal con el percentil 70 de las 52 semanas del año. Se utiliza esta metodología para cubrir al menos el 70% de los casos y dejar fuera desviaciones a la media. En este caso particular, se utilizará un caso genérico por lo que el cálculo de los parámetros considera el año completo. Pese a esto, no olvidar que los inputs del modelo pueden adecuarse a los intereses de quien ejecute el modelo, dándole flexibilidad y oportunidad de considerar efectos como estacionalidades, contingencias, cambios estructurales, entre otros.

El número de IQ correspondientes a cada especialidad y tipo de paciente, se puede observar en la Tabla 11.

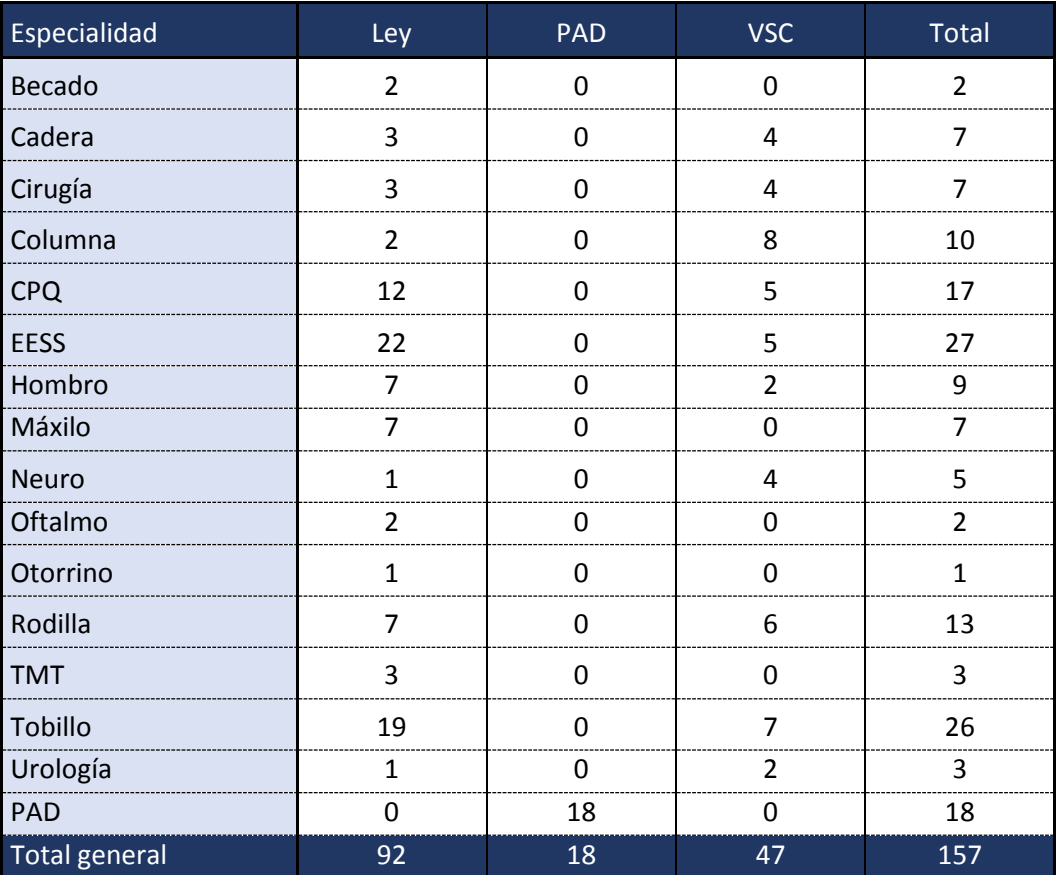

<span id="page-44-1"></span>**Tabla 11: Parámetros iniciales modelo cantidad IQ**

Por otro lado, si se considera el tiempo en horas necesarios para satisfacer la demanda de la Tabla 11, se presenta en la Tabla 12 que presenta los tiempo requeridos de manera lineal (número de IQ x duración).

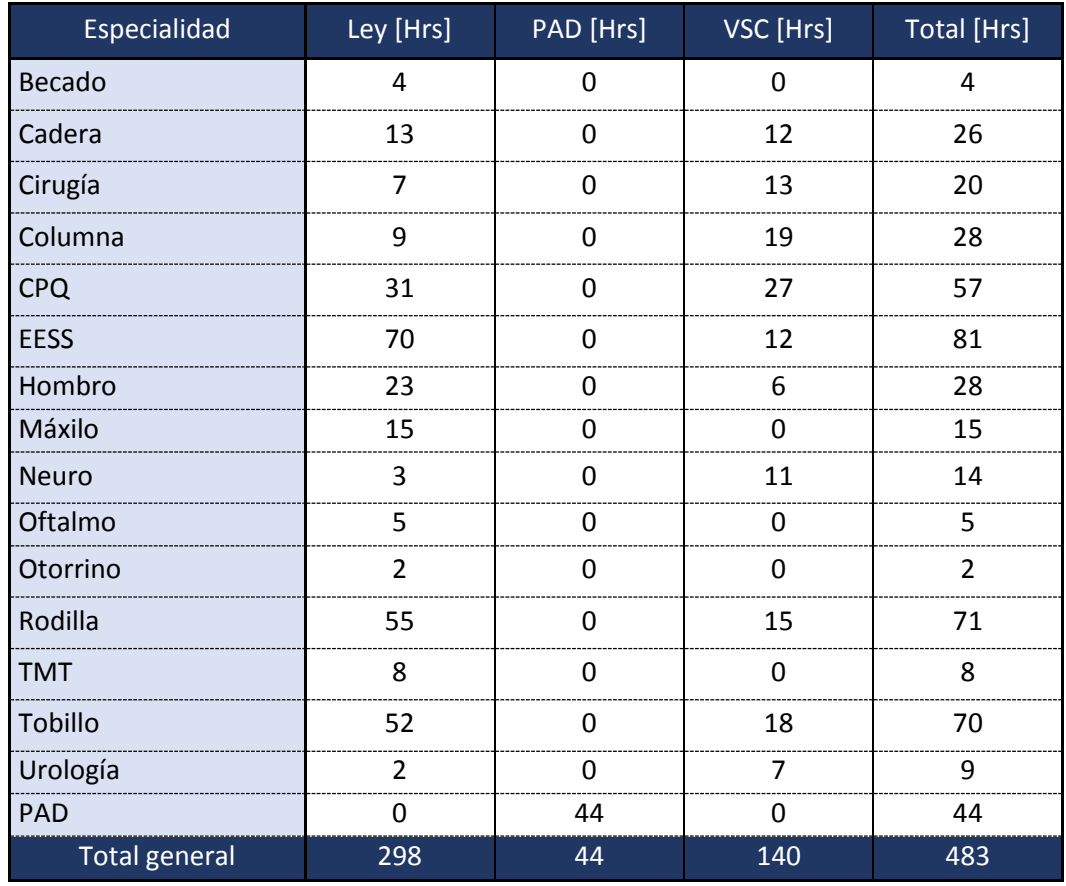

<span id="page-45-0"></span>**Tabla 12: Parámetros iniciales modelo duración IQ**

A la fecha del análisis, el Hospital del Trabajador tiene disponible 467 horas distribuidas en 9 pabellones y de lunes a viernes. Pese a que los fines de semana también atienden, no fueron considerados para el modelo ya que no se atiende pacientes Ley en ese horario y no se puede optimizar la asignación de este tipo de pacientes para aprovechar las holguras con pacientes VSC.

Por otro lado, al considerar el percentil 70 de las horas de atención semanal que realiza el Hospital, se tiene que 528 horas son necesarias para atender las cirugías programadas, 61 horas más que corresponden a un 13% de las asignadas. Si este número es segmentado por tipo de paciente corresponden a 337 horas para pacientes Ley y 192 horas para pacientes VCS.

Una vez ejecutado el modelo, se realiza una comparación con la asignación manual de los bloques quirúrgicos. Para esto se comparan distintos indicadores de desempeño. Estos indicadores miden el cumplimiento de las condiciones deseables y los objetivos del Hospital del Trabajador. Estos son:

Indicador 1: Horas requeridas respecto horas asignadas para pacientes Ley.

Indicador 2: Horas requeridas respecto horas asignadas para pacientes VSC.

Indicador 3: Horas requeridas respecto horas asignadas para el total de pacientes.

*Indicador* 4: Horas Ley realizadas dentro de horario respecto al total de horas Ley empleadas.

Indicador 5: Tiempo generación de la asignación de bloques.

### <span id="page-46-0"></span>**12.1 Comparación de resultados**

El sistema actual de asignación de bloques utilizado por el Hospital del Trabajador, aparte de ser manual y poco flexible para el rubro de la salud, donde contingencias ocurren frecuentemente, no cumple con las exigencias de operación con que cuenta la ACHS. La Tabla 12 muestra las horas entregadas por el modelo y configuración actual. Además, se agrega información sobre la utilización actual del pabellón, debido a que refleja de mejor manera la utilización actual que le da el Hospital. En la Tabla 13, se presentan los indicadores descritos anteriormente. Los tres primeros indicadores se refieren al acierto en la asignación para cada tipo de paciente, mientras que el cuarto indicador se refiere al tiempo de ejecución de la asignación e indirectamente a la flexibilidad y facilidad para realizar la operación.

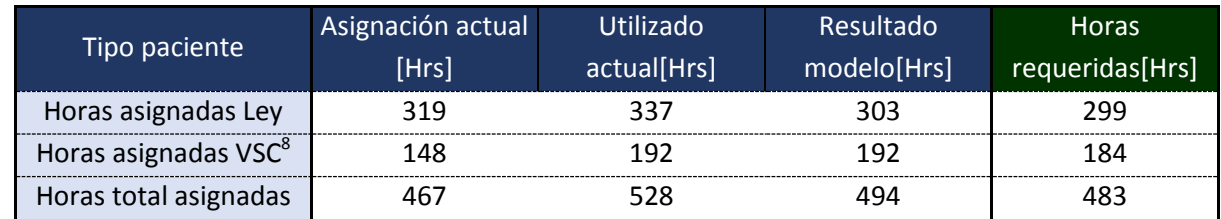

<span id="page-46-1"></span>**Tabla 13: Comparación resultados**

La asignación actual corresponde a un 103%, un valor más que aceptable si se considera sólo un 3% de carencia para poder realizar las atenciones programadas. Además, el indicador 2 muestra que pese a la correcta asignación del total de IQ, las que son del tipo VSC no son suficientes para la atención de cirugías programadas presentando un 125% respecto a lo asignado, que debiese explicar el alto número de IQ VSC realizadas en horarios exclusivos para pacientes Ley.

entifiedana de la mara de mondelo actual, se agregaron las atenciones PAD a la hora de presentar los de presentar los de presentar los de presentar los de presentar los de presentar los de presentar los de presentar los de datos.

Es por esto que es necesario evaluar la utilización actual de los pabellones, la cual es de un 91%. Si se lleva a un caso práctico, 1 de cada 10 pabellones asignados no está siendo utilizado, y lo que es peor, pese a la holgura con que se cuenta tanto en pacientes Ley como VSC, hay una alto número de IQ que se realizan fuera del horario asignado<sup>9</sup>, lo cual es un problema considerando el alto costo que implica realizar un IQ Ley fuera de su horario asignado.

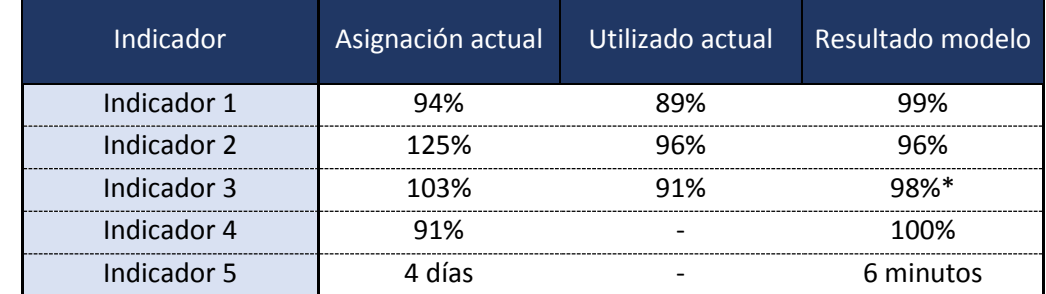

<span id="page-47-0"></span>**Tabla 14: Comparación indicadores desempeño modelo**

El resultado para el modelo es un 98% para el total de atenciones, con un 99% para atenciones Ley. Cabe destacar que dada la segunda restricción del Modelo 1, no se puede obtener un porcentaje mayor a 100% dado que la restricción es estricta en generar bloques mayores a los necesarios.

El cuarto indicador muestra la cantidad de horas Ley realizadas dentro del horario programado para ello. Se ha calculado para la asignación actual y la entregada por el modelo dado que sólo estas dos instancias presentan un calendario de bloques quirúrgicos. Por simplicidad, se considera que las atenciones Ley se realizan completamente dentro de su bloque asignado y el delta que no alcanza a ser cubierto representa las horas de atención fuera de horario, esto se realiza para poder tener un único criterio de comparación entre el modelo y la situación más optimista de la metodología actual. El modelo permite realizar el total de las atenciones dentro del horario programado versus un 91% que permite realizar la metodología actual.

En cuanto a la calidad de la solución, el modelo entrega una solución óptima cumpliendo con todas las restricciones impuestas.

Para explicar el por qué del alto porcentaje de la asignación actual, es importante notar que como conjunto, la asignación parece la correcta, pero al entrar en detalle en el tipo de atención, para el tipo Ley se observan claras sobreestimaciones a la hora de asignar bloques. A continuación se presenta un ejemplo:

Para la especialidad CPQ (Cirugía pacientes quemados) los tramos calculados son:

 $\overline{a}$ 

<sup>9</sup> Presentado en Punto 3.Justificación del tema.

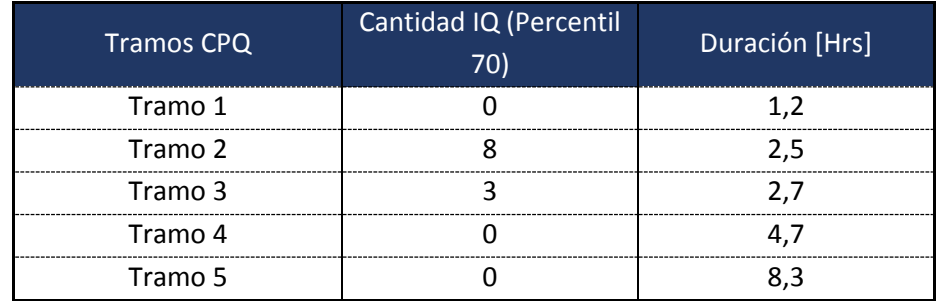

<span id="page-48-0"></span>**Tabla 15: Ejemplo tramos CPQ**

Los tramos escogidos para el modelo son tramo 2 y 3. Pese a esto, el tramo 5 presenta una duración por IQ de 8,3 horas y recién en el percentil 80 cuenta con 1 IQ. Una cirugía que se escapa de la media, puede ser más fácil de recordar que una cirugía normal, lo que ayudado a lo manual que es la asignación de bloques actualmente en el Hospital, provoca sobreestimaciones a la hora de calcular las horas necesarias por IQ. Además, al visualizar la cantidad asignada para pacientes VSC, es claro que el número de horas asignadas es deficiente, por lo que otra hipótesis es considerar que debido al tiempo que se lleva con problemas de asignación, provoca que en el colectivo se interiorice este efecto y se consideren cirugías que en el histórico se han realizado fuera de bloque, como cirugías Ley. Pese a esto, la suma de horas asignadas a ambos tipos de pacientes, sigue siendo insuficiente para la demanda calculada

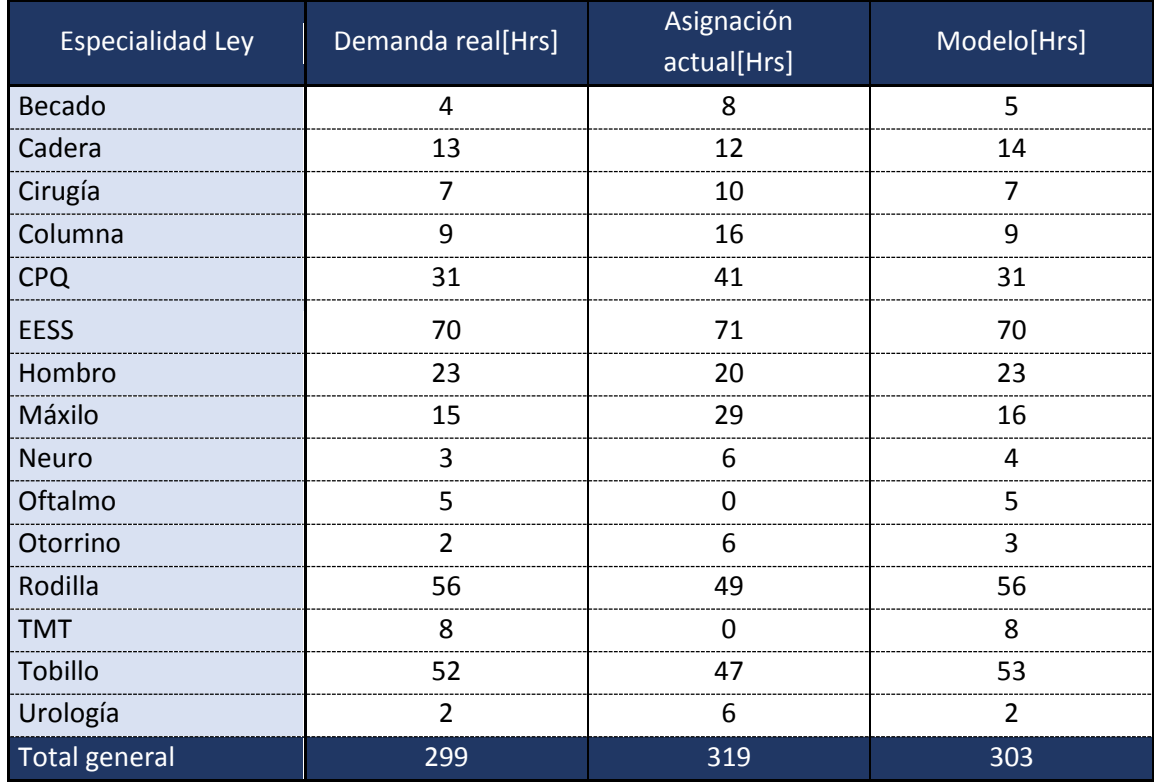

El resto de las diferencias puede observarse en las Tabla 16 para pacientes Ley y Tabla 17 para pacientes VSC.

<span id="page-48-1"></span>**Tabla 16: Comparación tipo de atención Ley**

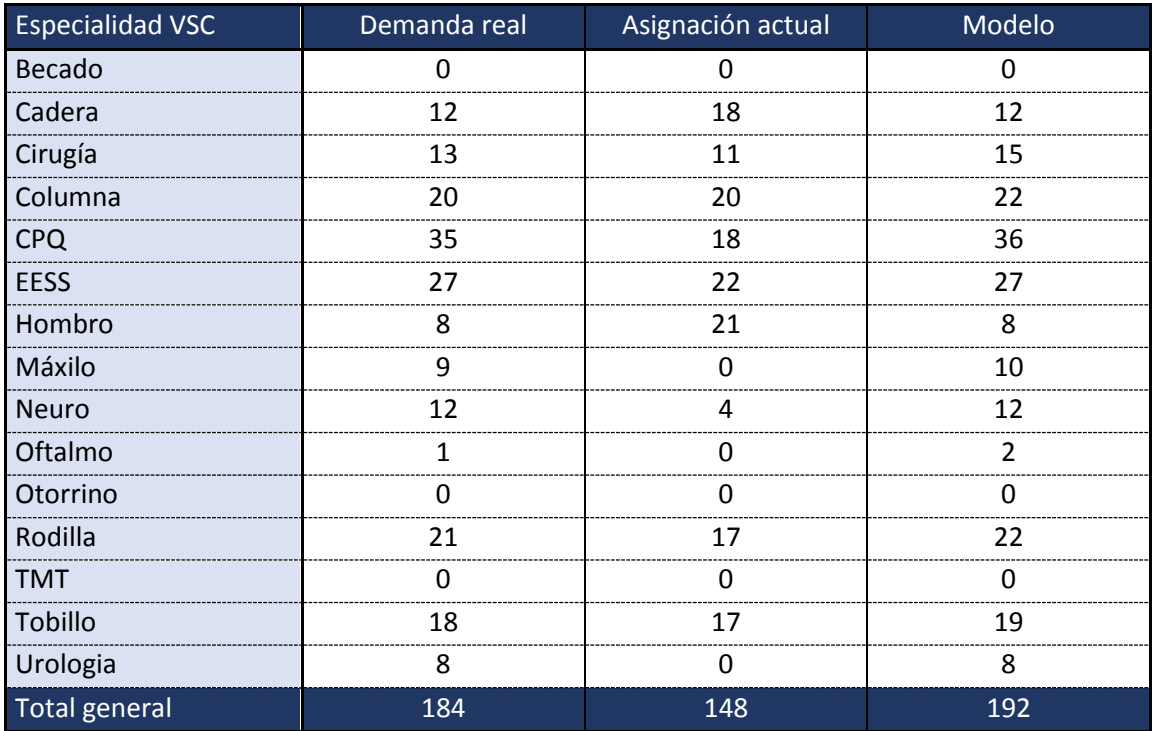

<span id="page-49-1"></span>**Tabla 17: Comparación tipo de atención VSC**

Por último, el quinto indicador presenta el tiempo que demora realizar el proceso de asignación de pabellones. Tiene gran importancia, ya que permite demostrar que la implementación de un modelo de optimización genera ventajas sobre la metodología actual de manera considerable. Se pasa de 4 días a 6 minutos, no sólo permitiendo liberar recursos en horas hombre, si no que permite iterar y estresar el modelo de manera clara y eficiente, actividad clave a la hora de tomar decisiones por parte de la administración. También permite darle flexibilidad a la tarea, y poder enfrentar de mejor manera imprevistos o modificaciones a una asignación ya realizada, en corto tiempo.

En resumen, los beneficios del modelo presentados en este trabajo, son evidentes. La utilización de un modelo de optimización para asignar los distintos bloques quirúrgicos permite al Hospital del Trabajador realizar de manera eficiente la operación. El modelo permite utilizar información contenida en el histórico de cirugías que no son identificados a simple vista, satisfaciendo los requerimientos de la mutualidad y entregando una solución mejor a la que se tiene actualmente.

#### <span id="page-49-0"></span>**12.2 Análisis de sensibilidad**

Con el objetivo de analizar distintos escenarios que puedan afectar la ejecución del modelo, se ha realizado un análisis de sensibilidad con el fin de estresar las variables y estudiar de manera anticipada posibles impactos en la operación, una vez que el modelo ya esté en funcionamiento. Las pruebas realizadas son:

#### **1. Aumento en la duración de las intervenciones quirúrgicas:**

Para esta prueba de estrés, se ha considerado un aumento en la duración de las intervenciones, de manera lineal de acuerdo a la siguiente formula:

 $d_{\text{i}ie} = \min(i, a_e) * j + b_e$ con i número de IQ afectadas *j* cantidad de minutos adicionales agregados a<sub>e</sub> cantidad IQ semanales de la especialidad e  $b<sub>e</sub>$  horas asignadas a la especialidad e

<span id="page-50-1"></span>**Ecuación 9: Aumento en la duración de las IQ**

A modo de ejemplo,  $d_{(2)(30) cadera}$  implica que dos IQ de la especialidad cadera, se retrasaron 30 min. Si el índice  $i$  es mayor a la cantidad asignada para la respectiva especialidad, se toma el mínimo entre los dos valores para evitar que se afecte un número mayor de IQ a las disponibles. Los resultados obtenidos se pueden observar en el Gráfico 5, en donde la línea roja representa el total de horas asignadas por el modelo.

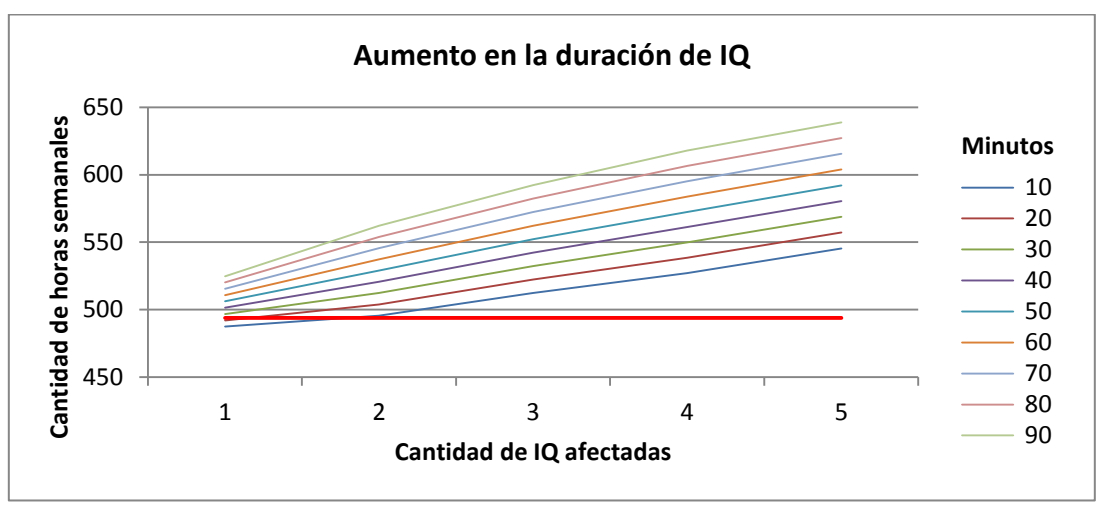

<span id="page-50-0"></span>**Gráfico 5: Aumento en la duración de IQ**

Del gráfico se puede concluir que el modelo es capaz de tolerar hasta un aumento de 20 minutos de una IQ por especialidad o de 2 IQ en 10 minutos. Es importante destacar que las dos alternativas mencionadas no son necesariamente lineales dado que se utiliza el mínimo entre cada parámetro y el número de IQ asignadas.

Sólo como información adicional, y recordando la holgura de 30 minutos establecida para cambios entre cirugías, al tener que sólo se requieren  $(n - 1)$  cambios entre cirugías ya que la última IQ no requiere un cambio, se tiene que la holgura entre la prueba de estrés y límite umbral ahora permite tener más flexibilidad a la hora de

imprevistos, permitiendo incluso que 3 IQ de cada especialidad se demore 10 min más o 2 IQ 30 min más. Los resultados pueden observarse en el Gráfico 6:

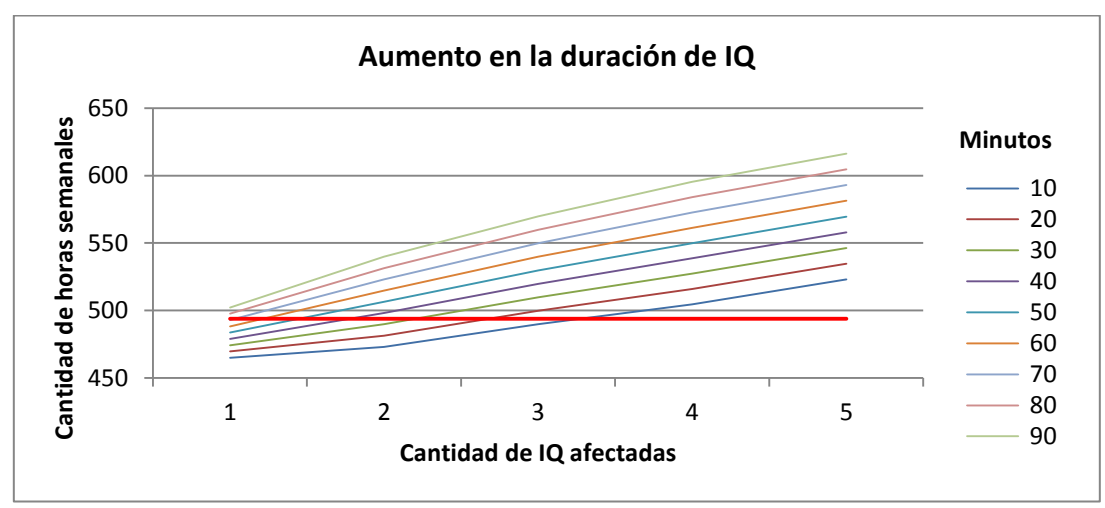

<span id="page-51-1"></span>**Gráfico 6: Aumento en la duración de IQ sin holgura**

#### **2. Aumento en la cantidad de las intervenciones quirúrgicas:**

Al calcular el promedio ponderado de la duración de cada cirugía por la cantidad de IQ de cada especialidad, se obtienen 2,7 horas. Para esta prueba, se agregarán IQ's genéricas con el fin de observar el comportamiento del modelo frente a un aumento en la demanda de pabellones. La cantidad correspondiente a cada aumento, se establece de acuerdo a un aumento de 1pp respecto al incremente anterior llegando a un límite de 10%. Los valores se pueden observar en la Tabla 18.

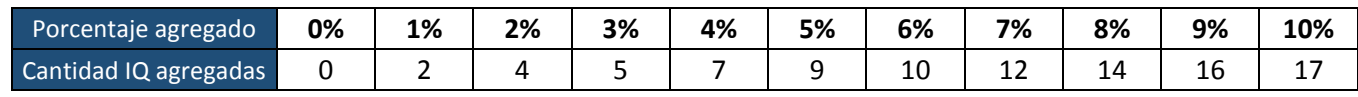

<span id="page-51-0"></span>**Tabla 18: Cantidad de IQ adicionales en la prueba**

El resultado obtenido por la prueba se observa en el Gráfico 7, en donde el modelo tolera un máximo de 3,5 IQ adicionales de 2,7 horas a la semana.

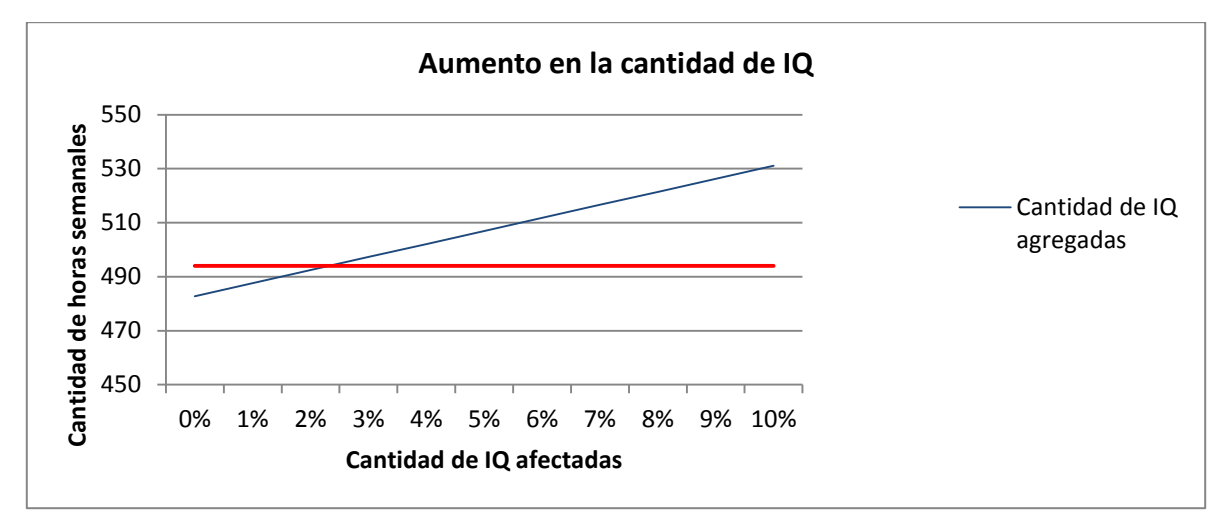

<span id="page-52-0"></span>**Gráfico 7: Aumento en la demanda de IQ**

#### **3. Disminución o menor duración de las IQ quirúrgicas:**

En el caso de que una IQ no pueda realizarse, independiente de la causa, el Hospital del Trabajador ya tiene implementadas medidas para mitigar este efecto. Estas son:

- Contactarse con el paciente que será atendido posterior a la IQ no realizada con el fin de evaluar la posibilidad de adelantar la intervención.
- Utilizar el pabellón con atenciones de urgencia, esta acción libera personal, pero también permite evitar la acondicionar un pabellón extra con los costos en tiempo que esto genera: Cambio de equipo médico, aseo, etc. Utilizando uno ya en uso.

### <span id="page-53-0"></span>**13. Conclusiones**

En el presente trabajo, se desarrolló un modelo de programación entera para resolver el problema de asignación de bloques quirúrgicos a los pabellones del Hospital del Trabajador. El enfoque planteado se basó en generar dos instancias de modelación para dar solución a la problemática planteada: Un "Modelo 1" que fuera capaz de encontrar la configuración óptima de los bloques para cada especialidad y tipo de paciente, y un "Modelo 2" que tomaba estos bloques óptimos y los distribuye a lo largo de la semana, respetando los pabellones y horarios disponibles. Ambos modelos se basan en la asignación de manera independiente, de cada IQ correspondiente a las distintas categorías descritas anteriormente.

Las restricciones de ambos modelos fueron impuestas de acuerdo a lo levantado en terreno e impuestas por la operación ya que son las restricciones críticas que ellos consideran a la hora de implementar su asignación de manera manual. Además, existen restricciones de control para que el segundo modelo genere una asignación factible dada las condiciones del primer modelo. Éstas son principalmente de frecuencia y capacidad diaria de cada pabellón.

Esta serie de restricciones, sumado al número de variables a considerar como pabellones, bloques horarios y especialidades, provocan la dificultad de poder realizar esta tarea de manera eficiente y rápida si es que no se cuenta con un modelo de optimización, y se realiza manualmente como la actualidad. Por el rubro del negocio, el contar con información de manera oportuna para la toma de decisiones, se vuelve trascendental.

Por otro lado, es necesario destacar la importancia de utilizar información histórica como parámetros iniciales complementados con el juicio de experto de la operación como los mismos cirujanos o personal médico. Pero más importante es no sólo quedarse con este último para evitar el sesgo de los intereses propios por sobre el interés de la organización.

Siguiendo con lo anterior, el análisis de información histórica permite encontrar patrones e información que no se encuentra explicita con sólo tener un registro de la operación, lo que permite la innovación en pos de mejorar la metodología con que se cuenta actualmente. A lo largo del trabajo, se permitió la libertad de probar nuevas instancias al segmentar tipos de pacientes, como la creación de la sub atención "PAD" o la inclusión de bloque mixto para cirugías que permiten tener un equipo médico más genérico que lo de costumbre. Esto permite aprovechar holguras que en un principio no se tenían consideradas.

Por el lado de la metodología utilizada, plantea resolver una problemática tácticooperacional para la atención de intervenciones quirúrgicas en un hospital, y en particular en el Hospital del Trabajador debido a que el horizonte de tiempo que resuelve el modelo es de frecuencia semanal, incluso permitiendo enfrentar contingencias y ser modificado para un día particular o en el mismo día.

La problemática de no contar con un sistema de asignación que permita la realización de las cirugías programadas dentro de su bloque asignado, convierte a la herramienta desarrollada en este trabajo una ayuda importante en la gestión del Hospital dado el nivel de complejidad que tiene este tipo de problemas y las graves consecuencias, del tipo económicas y operacionales, que trae el no cumplimiento de las restricciones interpuestas por ellos mismos. Es por esto, que como principales ventajas del desarrollo de este trabajo se tiene:

- 1. Se entrega un modelo de programación entera, y no manual como ocurre actualmente, que permite resolver el problema de asignación cuyo tiempo de ejecución es considerablemente menor pasando de días a minutos.
- 2. Permite dar foco en los requerimientos propios del Hospital Del Trabajador y tratarlos de manera efectiva.

La metodología planteada cumple con las restricciones planteadas y entrega una solución óptima a la problemática propuesta. Pese a esto, se consideran condiciones actuales como parámetros iniciales, lo que genera incertidumbre a la hora de evaluar el desempeño del modelo en otras instancias mayores en cuanto a nuevas especialidades, tipos de clientes o número de pabellones. Esto presenta un amplio campo para investigación dado el número de metodologías para la resolución de problemáticas similares. Además, la generación de 2 sub-modelos permite centrar la optimización a cada problemática definida. Por un lado, el "Modelo 1" permite considerar variables de demanda y duración para la resolución de la instancia, sin considerar cómo se distribuirán finalmente en el calendario generado, permitiendo minimizar los tiempos de ejecución y recursos computacionales requeridos. Lo mismo ocurre con el "Modelo 2", que una vez que los bloques ya están generados se enfoca en ver su distribución espacial y temporal. La realización de estos 2 modelos por separado, no genera problemas en cuanto al grado de optimización de la solución o inconsistencias / incompatibilidades entre ambos modelos dado que se impone como supuesto de que la realización de una IQ un día *x* en horario *y* es igual a la misma atención el día *a* en horario *b*. Aunque en la práctica podría no ser así, esta acción permite quitar externalidades negativas en cuanto a malas prácticas de los equipos médicos en cuanto a preferencias de intención. Pese a esto, la interfaz que genera el último archivo Excel a utilizar, permite dar prioridad a los bloques entregados por el segundo modelo con el fin de colocar un último filtro de manera manual según los intereses de la operación, permitiendo dar mayores holguras a los bloques dependiendo de la prioridad escogida e interiorizar las externalidades descritas anteriormente.

Respecto al objetivo principal, se puede concluir que se cumplió de manera exitosa. Se logró diseñar un modelo que permita minimizar las atenciones fuera de horario principalmente en atenciones del tipo Ley. Es claro observar que el número de horas entregados por el modelo es mayor al que se tiene actualmente (cercano al 6% más) implicando la creación de nuevos contratos para satisfacer el aumento de la demanda. Este punto no fue considerando en el modelo y es un alcance de este trabajo, pero se han tomado las medidas pertinentes para poder ejercer cambios manuales para que el modelo encuentre una solución óptima dado requerimientos especiales. Específicamente en el Modelo 2, está la opción de bloquear horarios o crear "horarios protegidos" con el fin de utilizarlos en la negociación para hacer más atractiva la oferta. Esta opción fue solicitada directamente por la operación.

Las principales mejoras que propone el modelo son:

- 1. 99% de utilización de los bloques Ley versus el 94% con que se cuenta actualmente, pero estableciendo nuevos parámetros iniciales que permiten apegarse a la realidad minimizando aquellas realizadas fuera de horario.
- 2. Aumento de las horas destinadas a atenciones VSC, pasando de 148 a 192 hrs, permitiendo tener control sobre este tipo de IQ y mitigando el riesgo de que se realicen este tipo de cirugías en horarios Ley, lo cual genera retrasos y desorden en la programación de bloques.
- 3. En caso de que el año 2016 fuese representativo en cuanto al comportamiento de las intervenciones quirúrgicas, se garantiza que el modelo será capaz de satisfacer la demanda en un 70% de los casos. Si se observan aumentos en la demanda dado eventos frecuentes como trabajos de verano, baja o aumento significativo en el desempleo, etc. El modelo tiene la suficiente flexibilidad para indexar estas situaciones.
- 4. La segmentación de las urgencias relativas para extremidad superior y rodilla de las atenciones Ley, permite quitar el ruido de la incertidumbre que generan estas atenciones, debido a que no son programables. Es por esto que la creación de un bloque exclusivo y mixto es de gran ayuda considerando las características propias de este tipo de atención.
- 5. El tiempo de ejecución del modelo es considerablemente menor al empleado actualmente, permitiendo mejoras en cuanto a la flexibilidad del modelo como para que la persona encargada de esta tarea pueda destinar sus horas empleadas en otra tarea.

En cuanto al impacto económico, el indicador 4 presenta las IQ Ley realizadas fuera del horario asignado. En la Tabla 19 se presenta el costo de mantener la configuración actual<sup>10</sup>, la cual asciende a M\$ 2.791.215:

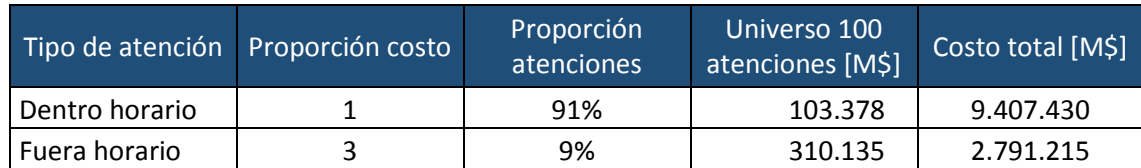

<span id="page-56-0"></span>**Tabla 19: Costo de mantener configuración actual**

 $\overline{a}$ 

La solución del modelo permite realizar el total de IQ Ley dentro del horario establecido, por lo que no genera un costo en intervenciones realizadas fuera de horario debido a la restricción que impide que el número de IQ asignados sea menor al necesario. Pese a esto, la solución se logra asignando una mayor cantidad de horas, por lo que este costo se debe considerar en la implementación del modelo. Considerando una diferencia de 27 horas entre la configuración actual y la entregada por el modelo, y que un Cirujano atiende en promedio 23 horas al mes, es necesario contratar a 2 profesionales médicos (Cirujano y anestesiólogo) para satisfacer la demanda, con un costo correspondiente a M\$14.000 versus los M\$ 232.000 mensuales de la configuración actual.

Es importante destacar que considerando 91 cirujanos que realizaron al menos 12 cirugías durante el año 2016, en promedio reciben M\$1.278 mensuales por realizar cirugías fuera de horario<sup>11</sup> que no serán recibidos una vez que el modelo entre en productivo, por lo que la implementación de este modelo debe considerar como una etapa a evaluar el sistema de incentivos a negociar con los equipos médicos.

Por otro lado, la ejecución del modelo pese a contar con un software, como GAMS, que no es de uso masivo o común, fue desarrollado para que cualquier persona con conocimientos medios de Excel (particularmente conocimientos en tablas dinámicas), pueda utilizarlo de manera fácil y minimizando errores de usuario en su implementación. En gran parte se debe a la generación de archivos de inclusión, los cuales permiten realizar cualquier cambio en los inputs del modelo sin modificar otros parámetros iniciales o el código del modelo en sí. Es por esto, de que en caso de que el Hospital del Trabajador quisiera implementar el modelo, aunque fuese en etapa experimental, sólo requiere una persona con los conocimientos descritos anteriormente, dado que los requerimientos computacionales los posee en la gran mayoría de sus equipos disponibles.

<sup>&</sup>lt;sup>10</sup> El resultado presentado difiere al presentado en el punto 3 "Justificación del tema" debido a que el primero es calculado respecto a los parámetros del modelo para que sea comparable con la solución, mientras que el segundo se calcula con la información historia de la utilización de los pabellones quirúrgicos durante el 2016.

 $^{11}$  Recalcar que el cálculo es referencial respecto a lo informado por el área de Transparencia del Hospital Clínico José Joaquín Aguirre de la Universidad de Chile.

Para finalizar, y considerando el marco teórico presentado en este trabajo, un problema de programación lineal se ajusta de buena manera a la resolución del problema de asignación de bloques quirúrgicos a los pabellones del Hospital del Trabajador encontrando una solución óptima en sólo minutos. A su vez, este trabajo entrega una poderosa herramienta para el área de Gestión Asistencial permitiendo sustituir el trabajo manual que se realiza actualmente por uno automático, y poder usar las horas liberaras en otras etapas del proceso como por ejemplo, el paso previo a la ejecución del modelo, que sería la calidad de datos a considerar como parámetros iniciales.

#### <span id="page-58-0"></span>**14. Bibliografía**

- 1. Programación de horarios de clases y asignación de salas para la facultad de ingeniería de la universidad diego portales mediante un enfoque de programación entera. 2008. Por Jaime Miranda "et al" Revista Ingeniería de Sistemas Volumen XXII. 21p
- 2. S. Daskalaki and T. Birbas. Efficient solutions for a university timetabling problem through integer programming. European Journal of Operational Research. 2005. 120p.
- 3. Qualizza and P. Serafini. A column generation scheme for faculty timetabling. In Burke and Trick [17], 173p.
- 4. Asociación Chilena de Seguridad [En línea] <http://www.achs.cl/portal/Paginas/Home.aspx> [Consulta 04-07-2017]
- 5. Mutual de Seguridad [En línea] <http://www.mutual.cl > [Consulta 04-07-2017]

#### <span id="page-59-0"></span>**15. Anexos**

#### <span id="page-59-1"></span>**Anexo 1: Organigrama ACHS**

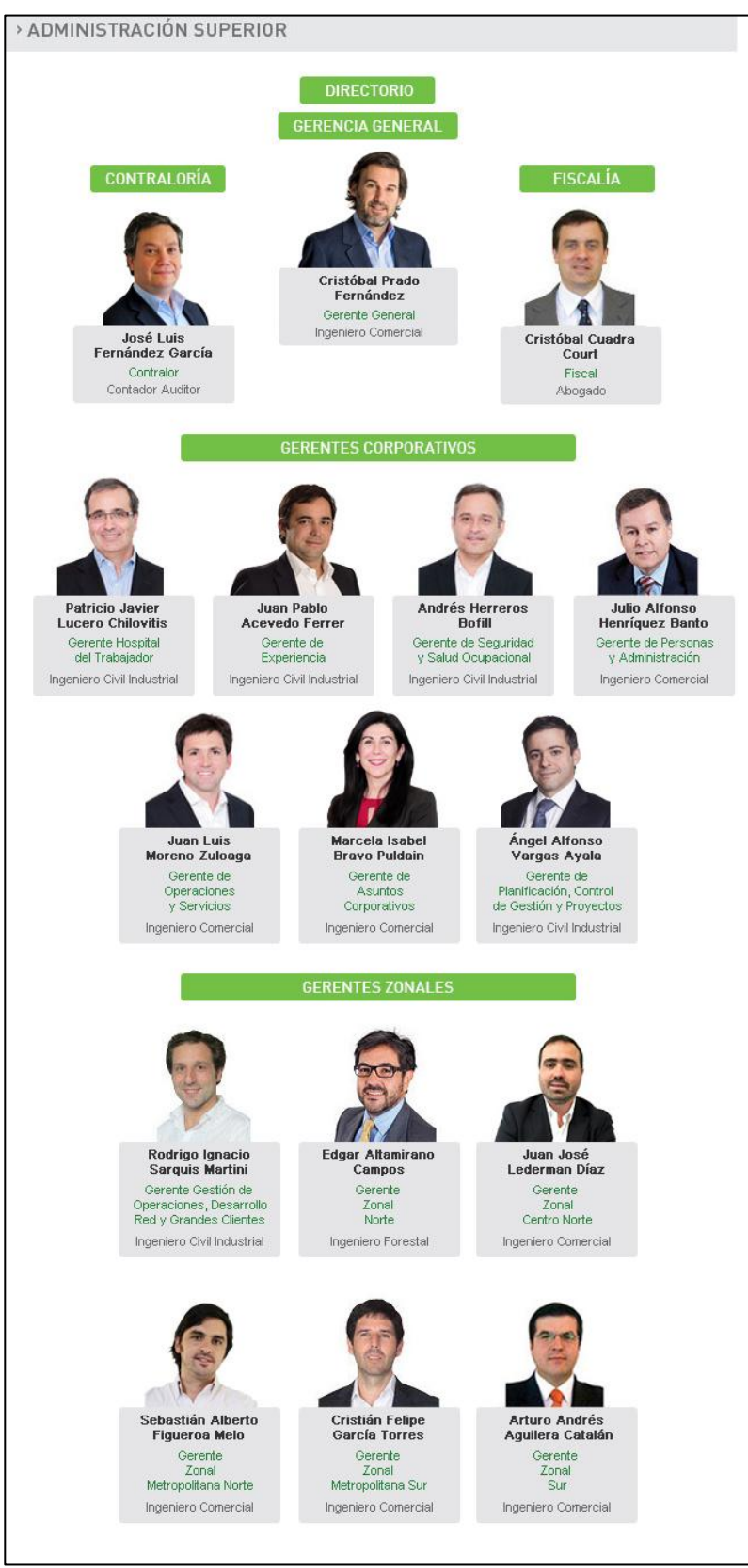

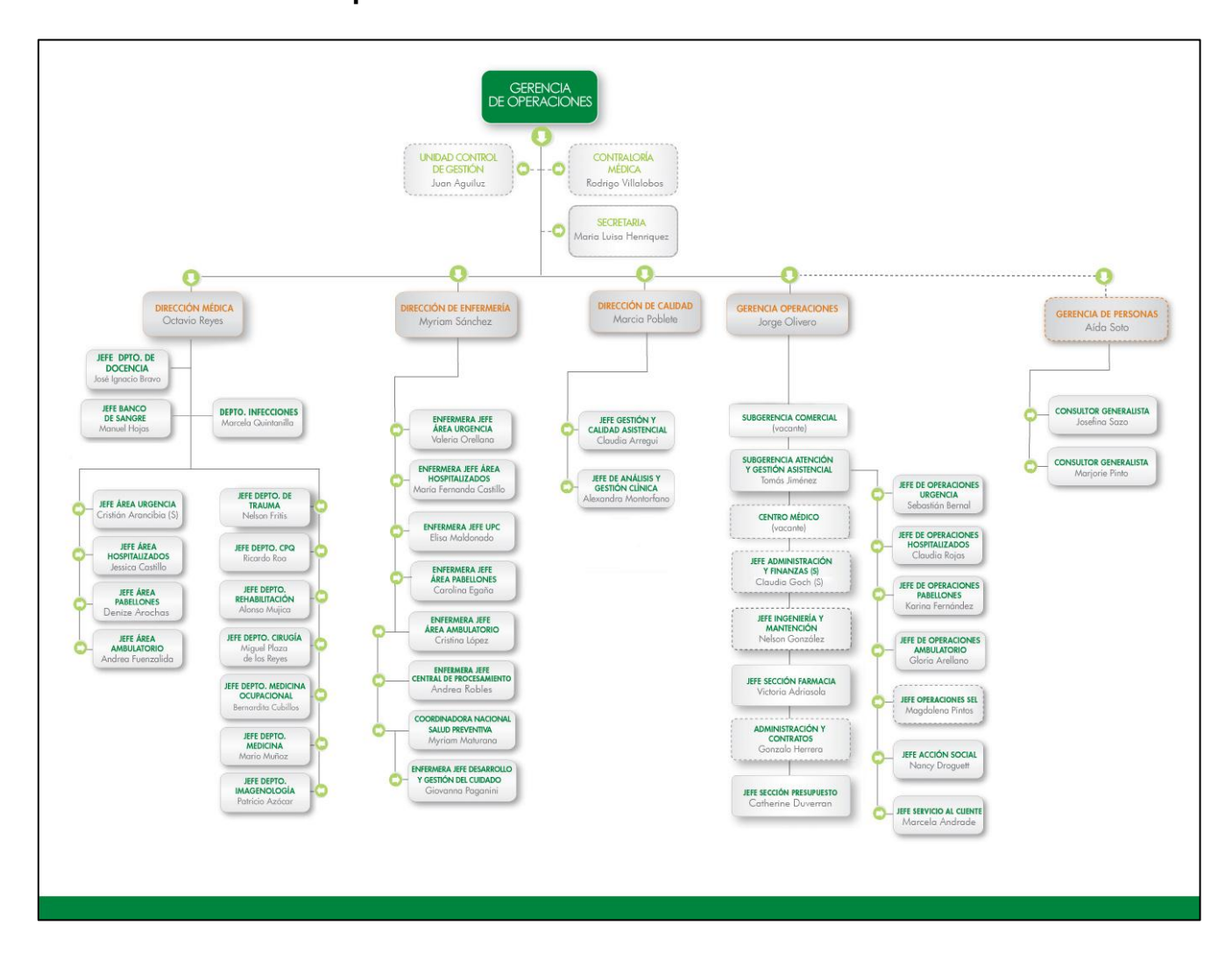

<span id="page-60-0"></span>**Anexo 2: Gerencia de Operaciones ACHS**

#### <span id="page-61-0"></span>**Anexo 3: Servicios entregados por la ACHS**

#### PREVENCIÓN DE RIESGOS Y **ENFERMEDADES PROFESIONALES**

Mediante una serie de programas diseñados a la medida de las necesidades de cada empresa, ACHS busca inculcar una cultura preventiva en las organizaciones. Así, a través de recomendaciones y medidas concretas, se apunta a que la prevención forme parte de la gestión de ellas.

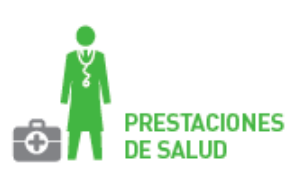

La institución entrega atenciones cuyo objetivo es curar y rehabilitar a los trabajadores que sufran un accidente o enfermedad laboral. Las prestaciones de salud incluyen el rescate o traslado, atención ambulatoria u hospitalización y la rehabilitación integral de las personas.

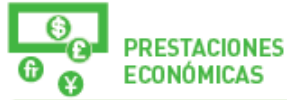

#### **A. SUBSIDIOS**

Se otorgan durante los períodos de incapacidad temporal provocados por accidentes del trabajo o enfermedades profesionales.

**B. INDEMNIZACIONES O PENSIONES** Se pagan en caso de incapacidad permanente por accidente o enfermedad laboral, dependiendo el otorgamiento de una u otra del grado de invalidez del trabajador afectado.

**C. PENSIONES DE ORFANDAD Y/O VIUDEZ** Se asignan cuando el accidente o enfermedad ocasionan la muerte del trabajador.

#### ¿QUÉ CONTINGENCIAS **CUBRE LA ACHS?**

#### **ACCIDENTES** DE TRABAJO

Toda lesión que sufra una persona a causa o con ocasión del trabajo, y que le produzca incapacidad o muerte.

#### 2. ACCIDENTES **DE TRAYECTO**

Todo accidente que ocurra en el trayecto directo, de ida o regreso entre la habitación y el lugar de trabajo y que produzca incapacidad o muerte, y aquellos que ocurran en el trayecto directo entre dos lugares de trabajo.

#### 3. ENFERMEDADES **PROFESIONALES**

Aquellas causadas de manera directa por el ejercicio o desempeño de la profesión o trabajo que realice una persona, y que le produzca algún grado de incapacidad o muerte.

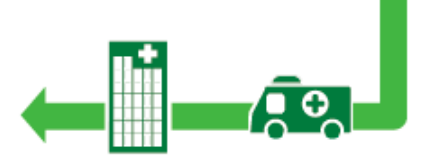

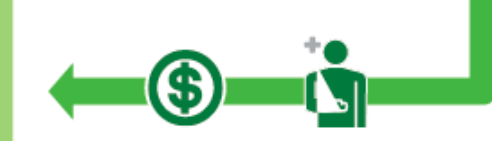

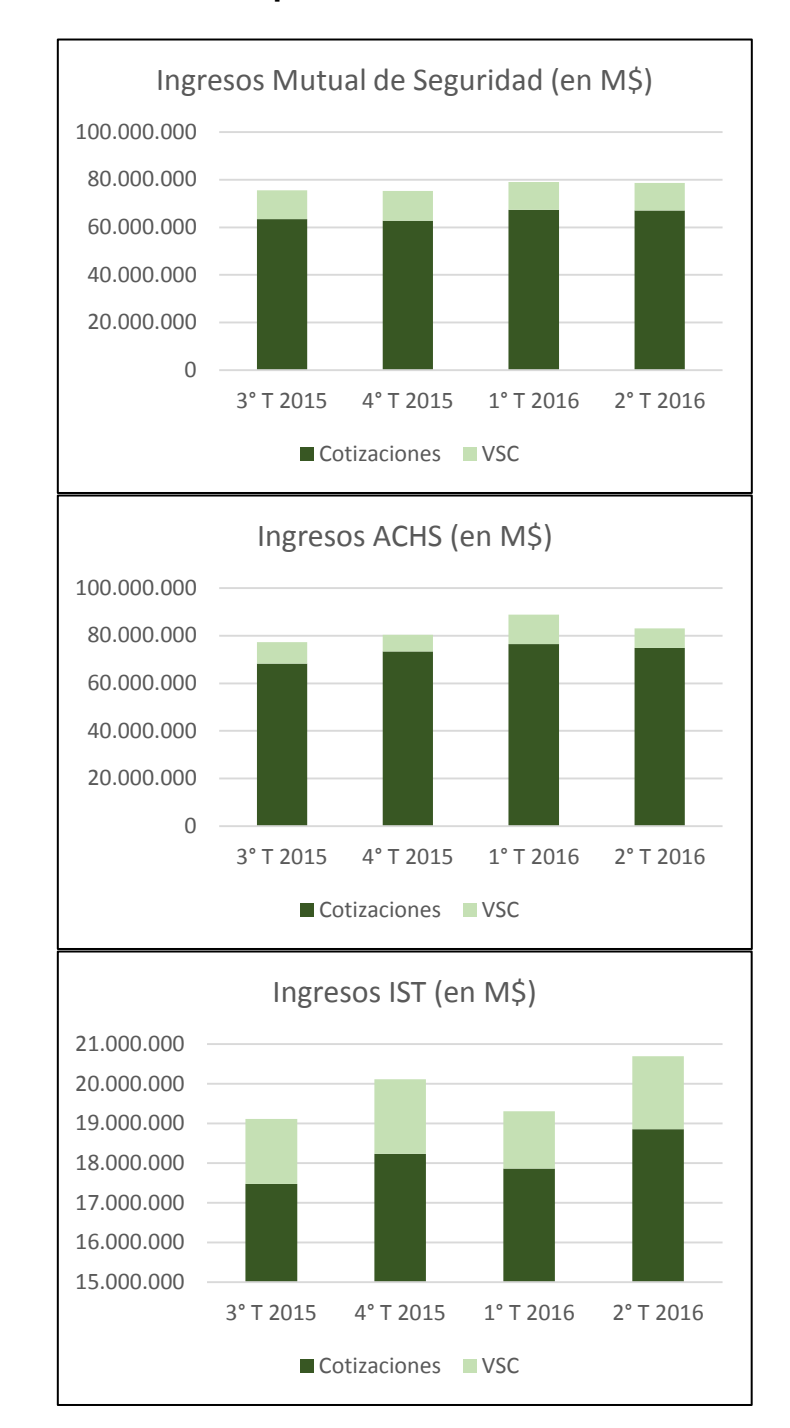

### <span id="page-62-0"></span>**Anexo 4: Ingreso del último año por mutualidad**

<span id="page-63-0"></span>**Anexo 5: Código Modelo 1**

```
SET
e conjunto de especialidades 
/Becado,PAD,Cadera,Cirugia,Columna,CPQ,EESS,Hombro,Maxilo,Neuro,Oftalmo,Otorrino,Rodilla,TMT,Tobillo,Urologia,Col-LECAR,Rod-
BLANC,Col-FLEID,Cad-ROJAS,Hom-COOK/
q /tramo1*tramo2/
t /ley,vsc,PAD/
p /P1*P60/
h /H0*H25/
;
PARAMETERS
C(e,q,t) cantidad de IQ a cubrir
D(e,q,t) Duracion de cada IQ
L(e,t)\mathbb{I}(\mathsf{p})F(e,t)G(e,t);
\ddot{\cdot}$include "inc/C.inc";
$include "inc/D.inc";
$include "inc/L.inc";
$include "inc/F.inc";
$include "inc/G.inc";
VARIABLES
u(e,t,p) bloques para la IQ
w(e,t,p) si usa el pabellon
x(e,q,t,p) cantidad de IQ
y(e,t,p,h) si se asigna la hora h a la IQ
z FO
;
INTEGER VARIABLE u;
INTEGER VARIABLE x;
BINARY VARIABLE y;
BINARY VARIABLE w;
\cdot;
EQUATIONS
rest I(e,q,t) satisfacer cantidad de IQ
rest_2(e,t,p) asignar mas de lo necesario
rest 3(p,h) una especialidad por hora
*rest 4(e,t,p) minimo 4 horas
rest 4(e,t,p) minimo 4 horas
rest_9(e,t,p) minimo IQ por bloque
```

```
rest_5(e,t,p) uso pabellon si o no
rest_6(e,t) minimo de bloques
rest B(e,t,p) Asignacion bloques
FO función objetivo;
rest I(e,q,t).. C(e,q,t)=L=sum(p, x(e,q,t,p));
rest 2(e,t,p).. sum(h,y(e,t,p,h))=G=2*sum(q,x(e,q,t,p)*D(e,q,t));
rest 3(p,h).. sum(e,sum(t,y(e,t,p,h)))=L=1;
*rest_4(e,t,p).. sum(h,y(e,t,p,h))=G=F(e,t)*w(e,t,p);
rest 4(e,t,p).. sum(h,y(e,t,p,h))=L=25;
rest_{g}(e,t,p).. sum(q,x(e,q,t,p)) = G = G(e,t) * w(e,t,p);rest_5(e,t,p).. w(e,t,p)=E=sum(h,y(e,t,p,h))/3D;rest_E(e,t).. sum(p, w(e,t,p)) = E = L(e,t);rest_B(e,t,p).. u(e,t,p)=E=sum(h, y(e,t,p,h));
FD.. z = E = sum(e, sum(t, sum(p, sum(h, y(e, t, p, h)))));MODEL modelofinal /ALL/;
modelofinal.optcr=0.001;
modelofinal.Reslim = 600;
SOLVE modelofinal USING MIP MINIMIZING Z;
FILE solucion/"Bloques paso1.txt"/;
PUT solucion;
LDDP((e),LDDP((t))LDDP((p))IF(u.|(e,t,p)>0, PUT e.tl, t.tl, p.tl, u.l(e,t,p);
     PUT /; ); ); ); );
FILE solucion2/"N bloques paso1.txt"/;
PUT solucion2;
LDDP((e),LOOP((t),
LDDP((p),LDDP((q),
   IF(u.|(e,t,p)>0,IF(x.l(e,q,t,p)<20,
      PUT e.tl, t.tl, p.tl, q.tl, u.l(e,t,p),x.l(e,q,t,p);
    PUT /; ); ); ); ); ); ); );
```
## <span id="page-65-0"></span>**Anexo 6: Código modelo 2**

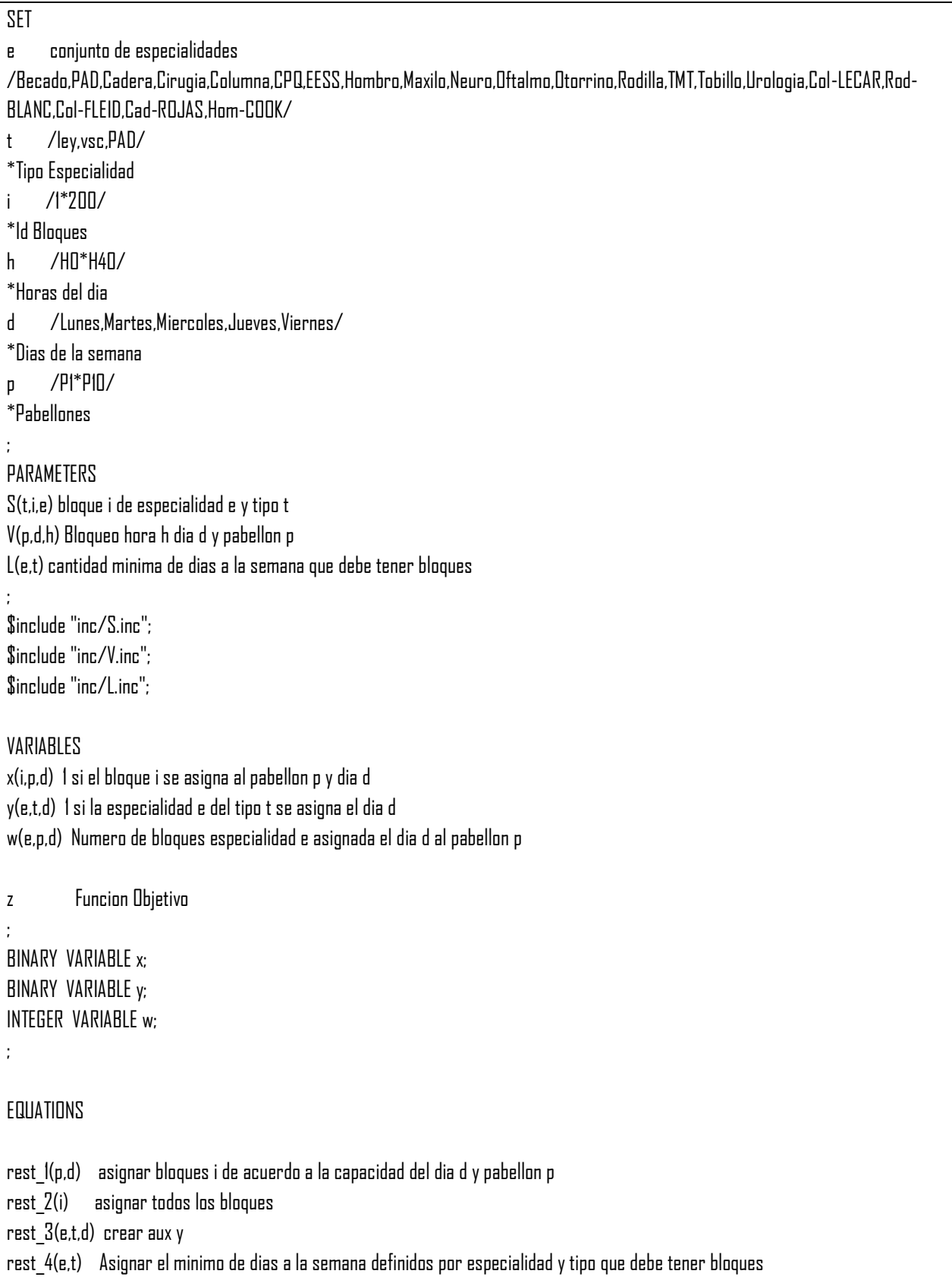

```
rest_5(e,t,d,p) Ley y VSC Juntos
FO función objetivo;
rest_(p,d)... \quad sum(i,x(i,p,d)*sum(e,sum(t,S(t,i,e))))=l=sum(h,V(p,d,h));rest 2(i).. sum(p,sum(d,x(i,p,d)))=E=1;\texttt{rest}\_\texttt{3}(e,t,d)\texttt{.}\quad \texttt{sum}(\texttt{i},\texttt{sum}(p,x(\texttt{i},p,d))^*\texttt{S}(\texttt{t},\texttt{i},e))/\texttt{I50}=\texttt{l}=\texttt{y}(e,t,d);rest 4(e,t).. sum(d,y(e,t,d))=G=L(e,t);rest_5(e,t,d,p).. sum(i,x(i,p,d)*S(t,i,e))/150=L=w(e,p,d);
FD.. z = E = sum(e, sum(t, sum(d, y(e, t, d)))) + sum(e, sum(d, sum(p, w(e, p, d))));
MODEL modelofinal /ALL/;
modelofinal.optcr=0.001;
modelofinal.Reslim = 1000;
SOLVE modelofinal USING MIP MINIMIZING Z;
FILE solucion/"Bloques.txt"/;
PUT solucion;
LOOP((i),
LDDP((p),LOOP((d),
LDDP((e),LOOP((t),
      IF(x.l(i,p,d)>0,
      IF(S(t,i,e) > 0, PUT i.tl, p.tl, d.tl, e.tl, t.tl, S(t,i,e);
     PUT \ell; ); ); ); ); ); ); );
```
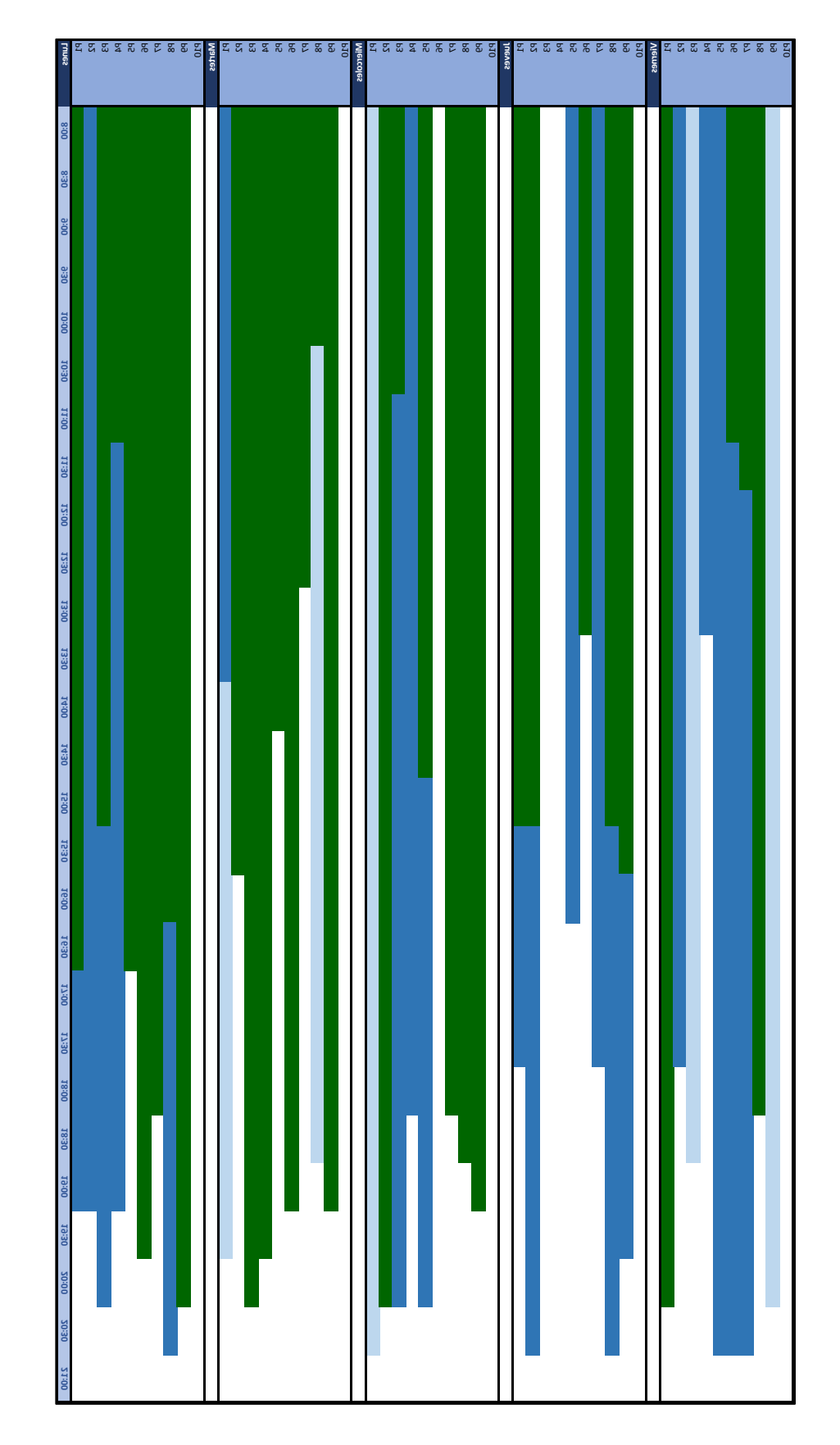

## <span id="page-67-0"></span>**Anexo 7: Interfaz final bloques Ley/VSC/PAD**

<span id="page-68-0"></span>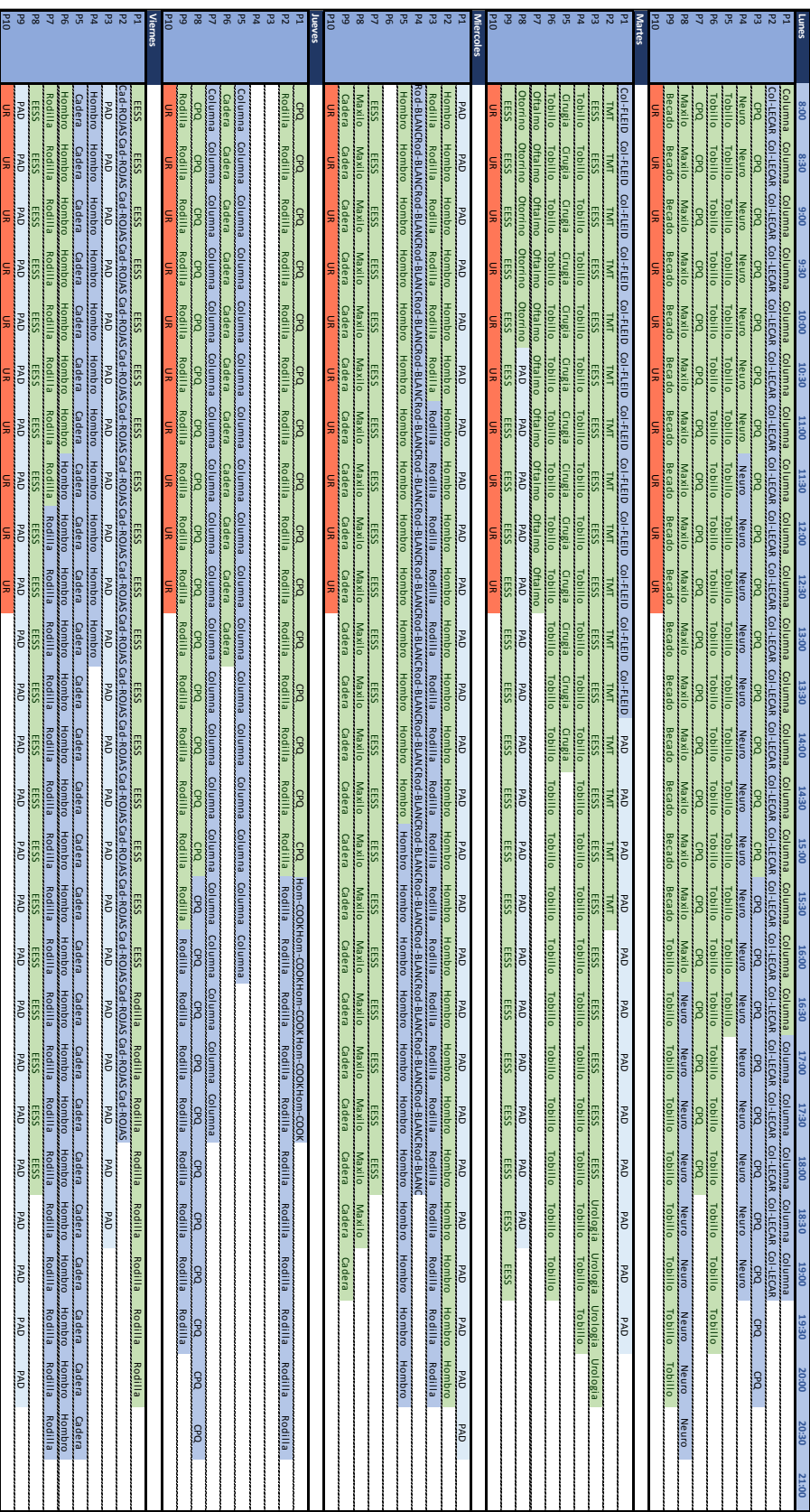